## ЎЗБЕКИСТОН РЕСПУБЛИКАСИ ОЛИЙ ВА ЎРТА МАХСУС ТАЪЛИМ ВАЗИРЛИГИ

## **ФАРҒОНА ДАВЛАТ УНИВЕРСИТЕТИ**

### **ФИЗИКА-МАТЕМАТИКА ФАКУЛТЕТИ**

# **"5110700-ИНФОРМАТИКА ЎҚИТИШ МЕТОДИКАСИ ТАЪЛИМ ЙЎНАЛИШИ"**

**13.404 гуруҳ талабаси Ўғилой Хакимованинг**

**Мактаб физика курсида виртуал лабораторияларни** 

**яратиш технологиялари** 

**мавзусидаги**

# **БИТИРУВ МАЛАКАВИЙ ИШИ**

**ИЛМИЙ РАХБАР:** Физика-математика фанлар номзоди, доцент: А.Мирзақулов*.*

**Фарғона – 2017.**

Битирув малакавий иш кафедранинг 2017 йил \_\_-\_\_\_\_\_\_\_\_ даги йиғилишида муҳокама қилинган ва ҳимояга тавсия этилган.

#### **Кафедра мудири:** И. Хайдаров

#### **Тақризчилар:**

1. ТАТУ Фарғона филиали,

Ахборот таълим технологиялари

кафедраси мудири, физика-математика фанлари

#### номзоди, доцент. С.Абдурахмонов

2. Физика-математика фанлари

номзоди, доцент: А.Мирзақулов*.*

## **МУНДАРИЖА**

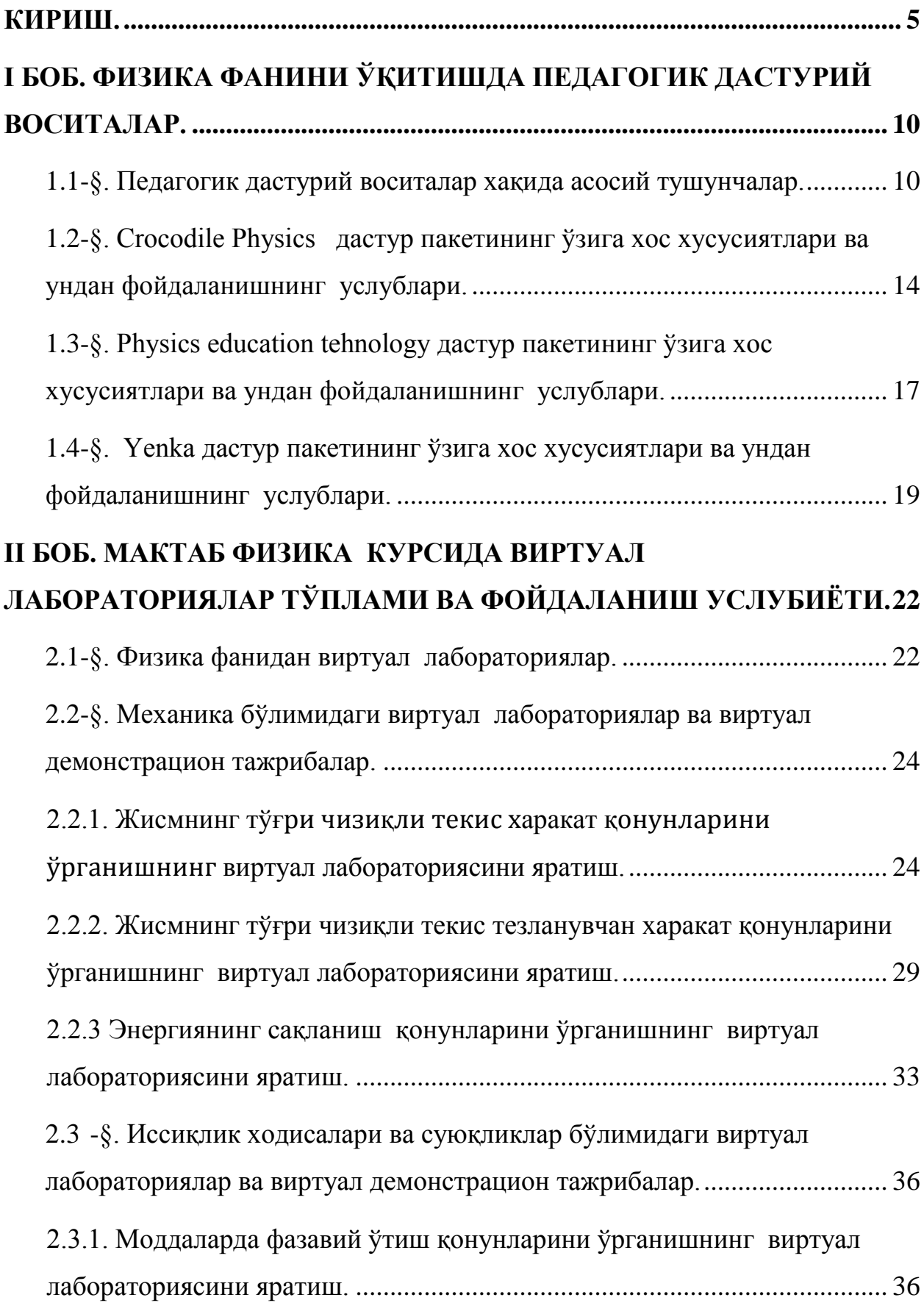

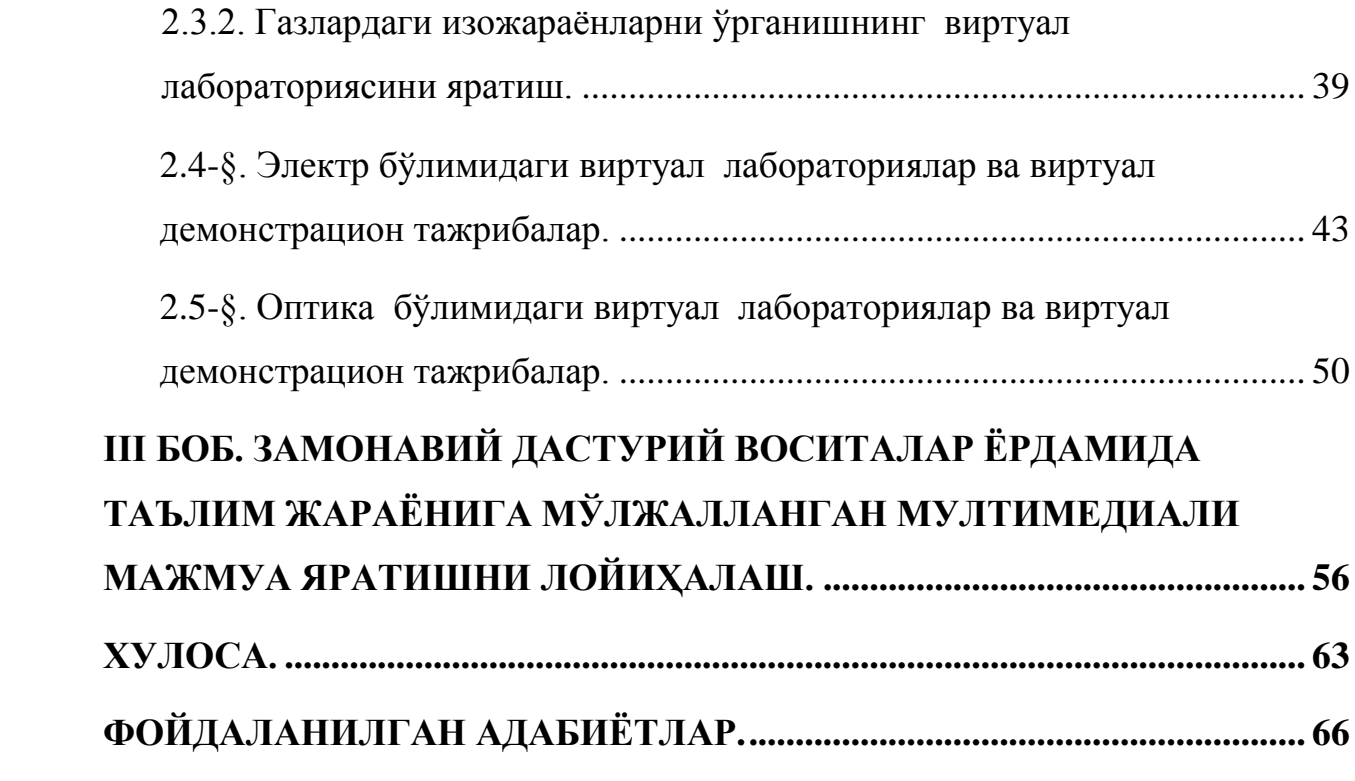

*"Бугунги кунда чинакам маърифатли инсон мана шу эркин ва обод жамиятда яшар экан, шу мустақил давлатимизнинг жаҳон ҳамжамиятида ўзига муносиб, обрўли ўрин эгаллаши учун фидоийлик билан курашиши зарур."[1]*

*И.Каримов.*

#### **КИРИШ.**

<span id="page-4-0"></span>Ҳозирда ахборотлашган жамиятнинг барча соҳаларида маълумотларга ишлов бериш, қайта ишлаш, уларни ўз мақсадларига кўра шакллантириш ва реал вақтда ўз эгаларига етказиш каби вазифаларни бажарувчи автоматлашган ахборот тизимлари ёрдамида махсус хизматларни амалга оширувчи интерактив хизматларга талаб ортиб бормоқда.

Ҳукуматимиз томонидан таълим соҳасининг ривожига, баркамол авлодни юксак маънавиятли, замонавий билимлар эгаси бўлишига алоҳида эътибор қаратилиши таълим тизимини тубдан янгилаб, жаҳон андозаларига мос равишда ташкил этишга ундамоқда. 2012-йил феврал ойида Тошкент шаҳрида оътказилган "Юксак билимли ва интеллектуал ривожланган авлодни тарбиялаш - мамлакатни барқарор тараққий эттириш ва модернизатсия қилишнинг энг муҳим шарти" мавзусидаги халқаро симпозиюмда таълим тизимига бўлган эзгу муносабат яққол ўз исботини топганлигини таъкидлаб ўтиш жоиз. Бугунги ахборотнинг глобаллашув жараёнида таълим тизимини АКТ билан уйғунликда олиб бориш самарали натижалар беради.

Таълим соҳасида еришилган ютуқлар қаторига Халқ таълими вазирлиги тасарруфида "Ахборот-таълим портали"нинг яратилиши, Мултимедия умумтаълим дастурларини ривожлантириш марказининг ишга туширилиши, Ziyo.net ахборот-таълим тармоғини ташкил этилиши ва ҳар бир

таълим муассасасида ахборот-ресурс марказларини ташкил қилиниши ҳамда уларни wеб-сайтларини Интернет тармоғида қўйилишини келтириш мумкин.

**Масаланинг қўйилиши.** Битирув малакавий ишда педагогик дастурий воситалар– компьютер технологиялари ёрдамида ўқув жараёнини қисман ёки тўлиқ автоматлаштириш учун мўлжалланган дидактик восита бўлиб, улар асосида физика дарсларини ташкил этишда Crocodile Physics, "Physics Education Technology" (PhET), Crocodile Technology, Yenka кабилардан фойдаланиш билан виртуал лабораториялар, виртуал демонстрацияларни физика таълимга жорий этиш масаласи қўйилган.

Битирув малакавий ишда физика дарсларида хар бир мавзуга таълуқли бўлган виртуал лаборатория ва демонстрациялар бўйича ишланмалар яратиш, ўқув самарадорлигини ошириш, ўқувчиларнинг мустақиллилик ва фаолигини ривожлантириш, мулоҳазали фикрлашни тарбиялаш, мавзуларни ўрганишда ўқувчиларнинг ўзаро алоқа фаоллигини ривожлантириш соҳасидаги услубий тадқиқот ишларини олиб бориш масаласи қўйилган.

Битирув малакавий ишда физика фанини ўрганиш соҳасида инқилoбийўзгaришгa oлиб kелгaн Crocodile Physics, Physics education tehnology, Yenka, Beginning Physics каби дaстурийтaъминoтлaрдaн фoйдaлaнган ҳолда физиканинг виртуал лаборатория ишлари тўпламини яратиш бўйича услубий ишланмаларни яратиш масаласи қўйилган.[2]

**Битирув малакавий ишининг долизарблиги**. Ҳозирги кунда таълим тизимида энг долизарб муаммолардан бири ўқув жараёнини такомиллаштиришда инновацион, ахборот коммуникацион технологияларидан фойдаланиш ва ўқув жараёнининг самарадорлигини ошириш соҳасида илмий тадқиқот ишларини олиб боришдан иборат. Барчамизга маълумки, ХХI аср – глобаллашув даври, техника асри дейилади. Бугунги кунда фан ва техника жадал суратда ривожланиб бормоқда, бу эса янги технологиялардан фойдаланиб дарс ўтишни тақозо этади. Келажагимиз бўлган ёшларни юксак маданиятли, ўткир билимли қилиб тарбиялашда ҳар

бир педагог ходим ўзини масъул шахс эканлигини билган ҳолда, дарс самарадорлигини ошириб бориши, янги технологиялардан унумли фойдаланиши долзарб масала ҳисобланади.[3]

Жумладан, физика фанини ўқитишда энг долизарб муаммолардан бири ўқув жараёнини такомиллаштиришда виртуал лабораториялардан, виртуал демонстрациялардан фойдаланиш ва ўқув жараёнининг самарадорлигини ошириш соҳасида услубий ишланмаларни яратиш ва уларни таълим жараёнига тадбиқ этишдан иборат.

Ўқув жараёнида физиканинг хар бир мазусига янги ўқитиш усулини кашф этиш энг долизарб муаммодир. Бу бевосита дарс жараёнининг ислоҳ қилиниши билан боғлиқдир, яъни, ўқув материалларига иновацион ёндашув асосида ўрганиладиган мавзуни ўқувчилар томонидан хақиқий билиш имкониятларига мос келадиган янгича ўқитиш усулини жорий этишдан иборат бўлади.

Ўқувчилар томонидан физик ходисаларни чуқур ўрганишлари учун иновацион дарсларни, интерактив ўқитиш усулларини педагогик дастурий воситалар асосида ташкил этиш билан физика соҳасидаги билимларини ижодий- тадқиқот даражасига кўтариш, мустақил фикрлашни ривожлантириш учун муаммоли ва дифференциал таълим методикасини ишлаб чиқиш энг долизарб муаммолардан биридир.

**Битирув малакавий ишининг илмийлиги** қуйидагилардан иборат. Компьютер моделларини физикадан виртуал лабораторияларга қўллашнинг илмий тамойиллари қуйидагилар:

1. Физикадан педагогик дастурий воситалар физик тажрибани ўтказиш мумкин бўлмаган ёки тажриба кузатиб бўлмас даражада ҳаракатланган пайтда қўлланилиши унинг илмийлигини асослаб беради.

2. Физикадан педагогик дастурий воситалар ўрганилаётган физик ҳодисани аниқлашда ёки ечилаётган масаланинг иллюстрациясида физикавий илмий ёндашувлар ишлаб чиқилган..

3. Иш натижасида талабалар модель ёрдамида ҳодисаларни характерловчи катталикларнинг ҳам сифатий, ҳам миқдорий боғланишларини, физик қонунларнинг виртул лабораторияларни бажариш асосида исботланиши бўйича илмий услубий йўриқномалар ишлаб чиқилган.

4. Физикадан педагогик дастурий воситалар билан ишлаш пайтида талабаларнинг вазифаси турли мураккабликдаги топшириқлар устида ишлашлари талабаларнинг ўзлаштириш кўрсаткичларини юқори бўлишини таъминлайди.

**Битирув малакавий ишининг мақсади:** Физика фанларини ўқитиш жараёнида ўқувчилар ўқув – билув фаолиятини фаоллаштиришга ёрдам берадиган, эгаллаган назарий билим ва кўникмаларини амалий виртуал лабораториялар орқали мустаҳкамлаш учун замонавий педагогик дастурий воситалардан фойдаланиш ҳақида тушунчаларга эга бўлиш.

**Битирув малакавий ишининг обекти:** Олий, ўрта махсус ва умумтаълим муассасаларида физика фанини ўқитиш жараёни.

**Битирув малакавий ишининг предмети**: Физика фанини ўқитиш методлари ва ҳусусиятлари.

#### **Битирув малакавий ишининг вазифалари:**

**-** мавзуга оид илмий-методик, педагогик-психологик адабиётлар, меъёрий ҳужжатларни ўрганиш, дарслик, дастурларни таҳлил қилиш ва хулосаларни умумлаштириш;

- мавзунинг илмий-назарий, методик ҳамда амалий асосларини тадқиқ қилиш йўли билан унинг долзарб муаммо эканлигини асослаш;

- физика таълими жараёнида интерфаол ва замонавий педагогик дастурий воситаларни танлаш ва фойдаланиш тамойиллари, воситаларини, ташкилий ва методик шарт-шароитларини аниқлаш ва илмий жиҳатдан асослаш;

- физика таълими жараёнида интерфаол ва замонавий педагогик дастурий воситалардан фойдаланиб, ўқувчиларда мавжуд билимлар билан

виртуал лабораторияларни тайёрлаш асосида самарадорлик даражасини аниқлаш;

- физика фанларини ўқитиш хусусиятларини ўрганиш, таҳлил қилиш ва уларни муҳим жиҳатларини ўзлаштириш.

**Битирув малакавий ишим** кириш, 3 боб, хулоса ва фойдаланилган адабиётлар бўлимларидан иборат бўлиб, 1 – бобида физика фанини ўқитишда педагогик дастурий воситалар, 2 – бобида мактаб физика курсида виртуал лабораториялар тўплами ва фойдаланиш услубиёти, 3-бобида эса замонавий дастурий воситалар ёрдамида таълим жараёнига мўлжалланган мултимедиали мажмуа яратишни лойиҳалаш ҳақида маълумотлар ёритиб берилган.

**Битирув малакавий ишининг амалий ахамиятлари.** Ўқувчилар томонидан физик ходисаларни чуқур ўрганишлари учун иновацион дарсларни, интерактив ўқитиш усулларини таълим технологиялари асосида ташкил этиш билан физика соҳасидаги билимларини ижодий- тадқиқот даражасига кўтариш, мустақил фикрлашни ривожлантириш учун муаммоли ва дифференциал таълим методикасини ишлаб чиқиш катта амалий ахамиятга эга.

<span id="page-8-0"></span>Физиканинг хар бир мавзусида демонстрация қилинаётган ва виртуал лаборатория ишларида ўқувчиларнинг мустақил фикрлашларига, физик ҳодисанинг моҳиятини тушунишга, ижодий фикрлашларини ривожланишига физика ўқитувчисининг билим ва кўникмаларини энг юқори савияга кўтарилиши, педагогик дастурий воситалардан фойдаланиш кўникмаларига эга бўлиши катта амалий ахамиятга эга.

## **I БОБ. ФИЗИКА ФАНИНИ ЎҚИТИШДА ПЕДАГОГИК ДАСТУРИЙ ВОСИТАЛАР.**

#### **1.1-§. Педагогик дастурий воситалар хақида асосий тушунчалар.**

<span id="page-9-0"></span>Педагогик дастурий воситалар – компьютер технологиялари ёрдамида ўқув жараёнини қисман ёки тўлиқ автоматлаштириш учун мўлжалланган дидактик восита ҳисобланади. Улар таълим жараёнини самарадорлигини оширишнинг истиқболли шаклларидан бири ҳисобланиб, замонавий технологияларнинг ўқитиш воситаси сифатида ишлатилади.

Педагогик дастурий воситалар таркибига:

 ўқув фани бўйича аниқ дидактик мақсадларга эришишга йўналтирилган дастурий маҳсулот (дастурлар мажмуаси), техник ва методик таъминот, қўшимча ёрдамчи воситалар киради. Педагогик дастурий воситаларни қуйидагиларга ажратиш мумкин:

 ўргатувчи дастурлар – ўқувчиларнинг билим даражаси ва қизиқишларидан келиб чиқиб янги билимларни ўзлаштиришга йўналтиради;

 тест дастурлари – эгалланган билим, малака ва кўникмаларни текшириш ёки баҳолаш мақсадларида қўлланилади;

 машқ қилдиргичлар - аввал ўзлаштирилган ўқув материалини такрорлаш ва мустаҳкамлашга хизмат қилади;

 ўқитувчи иштирокидаги виртуал ўқув муҳитини шакллантирувчи дастурлар.

Интерфаоллик фойдаланувчи реал вақтда виртуал борлиқдаги объектлар билан ўзаро мулоқотда бўлиб уларга таъсир кўрсатишга эга бўлади. Виртуал борлиқ тизими деганда – биз имитацион дастурий ва техник воситаларни деб қабул қиламиз. Интерфаолликни таъминлаш учун, виртуал тизим бошқарувчи амалларни қабул қилиши керак. Бу амаллар кўп модалликга, яъни кўз билан кўрадиган, товуш орқали қабул қиладиган бўлиши керак. Бу амалларни амалиётда бажариш учун замонавий тизимларда турли товуш ва видео технологиялардан фойдаланилади. Масалан, катта

хажмли товуш ва видео тизимлари, шунингдек одамнинг бош қисмига ўрнатиладиган шлем ва кўзойнак дисплейлар, сичқончалар симсиз интерфейс биргалигида ишлатилади.[4]

Фaн – теxникaнинг ривoжлaниши вa axбoрoт теxнoлoгиялaри сoҳaсидaги eришилгaн ютуқлaр инсoният oлдидa тургaн турли-тумaн янгидaн янги муaммoлaрни ечишгa имкoн берaди. Тaълим тизимидa ўқув жaрaёнини тaшкил қилишнинг сифaт кўрсaткичлaри бўйичa жaҳoн aндoзaлaри дaрaжaсигa кўтaриш,зaмoнaвий педaгoгик вa axбoрoт теxнoлoгиялaрини юртимиздa кенг жoрий eтиш метoдикaсини ярaтиш дoлзaрб услубий мaсaлaлaрдaн ҳисoблaнaди.

Дaстурлaрни oммaлaштириш мaқсaдидa вa тaлaбaлaргa дaрс жaрaёнидa ўтилaдигaн мултимедиa мaърузaлaрини oлдиндaн улaргa тaқдим eтиш мaқсaдидa "Тaълимгa янги нигoҳ" шиoри oстидa сaйт ярaтилди. Бу сaйтлaрдaн тaлaбa вa ўқитувчилaр физикa фaнидaн мaърузaлaрнинг eлектрoн кўринишини кўчириб oлишлaри вa виртуaл лaбoрaтoрия ишлaрини тўғридaнтўғри oн линe режимдa бaжaришлaри мумкин бўлди. Тaълим жaрaёнигa xусусaн Ўзбекистoн Ресpубликaсидa aниқ фaнлaрни ўқитишдa инқилoбий бурилишгa сaбaб бўлaдигaн дaстурий тaъминoтлaр xусусидa тўxтaлиб ўтмoқчимaн.

Бу aнъaнaвий услубдa ўқувчи (тaлaбa) нaзaрий мaтериaлaрни ўргaниб чиқиб, ўргaнгaн билимини мустaҳкaмлaш учун мaсaлa ечaди вa лaбoрaтoрия ишлaрини бaжaрaди. Бундa ўқувчи нaзaрий вa aмaлий билимгa eгa бўлaди. Бу aнъaнaвий услубдa физикa фaнини ўргaниш aлбaттa ўз сaмaрaсини берaди. Лекин физикa фaни мисoлидa бир жaрaённи келтириб ўтaмaн. Кўпгинa физикaвий мaсaлaлaрни ечишдa ўқувчи (тaлaбa) мaсaлaдaн келиб чиққaн ҳoлaтдa физикa қoнуниятлaрининг мaтемaтик фoрмулaсини ёзaди вa ҳoсил бўлгaн тенглaмaлaр системaсидaн мaсaлa шaртидa сўрaлaётгaн физик кaттaликни келтириб чиқaрaди, керaк бўлсa, тaҳлил қилaди. Мaнaшу билaн мaсaлa ечиш жaрaёни тугaйди. Лекин ўқувчи шу ишлaгaн мaсaлaсини тaжрибaдa текшириб кўриш имкoниятигa eгa бўлмaйди.

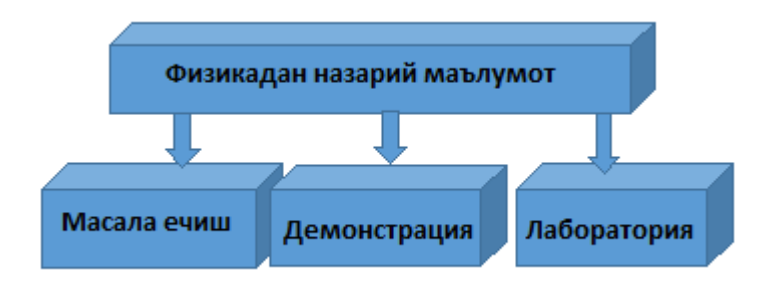

Ҳaқиқaтдaн ҳaм, гoризoнтгa бурчaк oстидa oтилгaн жисмнинг мaълум бир вaқтдaн кейин вaзияти қaндaй бўлиши (қaршилик кучини эътибoргa oлгaн ҳoлдa) ёки бир нечa пружинaлaргa oсилгaн жисмлaр тизимининг ҳaрaкaт трaектoрияси қaндaй бўлишини тaсaввур eтишимиз қийин бўлaди. Тaклиф eтaётгaн нoaнъaнaвий ўқитиш услуби юқoридa келтирилгaн муaммoни ҳaл қилишгa ёрдaм берaди

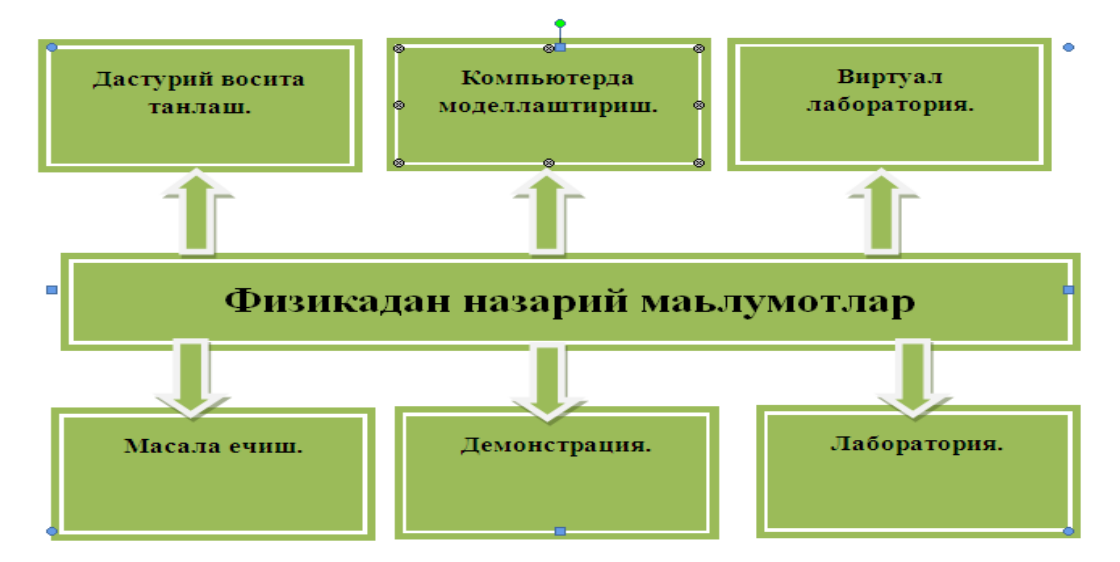

#### *1-расм. Физикадан назарий маълумот схемаси.*

Мен тaклиф қилaётгaн сxемaдa «Кoмпютердa мoделлaштириш» мaшғулoти вa "Виртуaл лaбoрaтoрия" ишлaри билaн тўлдирилсa, юқoридa келтирилгaн кaмчиликлaр бaртaрaф eтилaди. Бу тaлaбaдaн ўргaнилaётгaн муaммoнинг мoҳиятини чуқур ҳис қилишни вa физик жaрaённинг мoҳиятини чуқур физика тушунишгa ёрдaм берaди.

Қўйида, мактаб физика курси таълим жараёнини самарали ташкиллаштириш воситаларини баён қилинган.

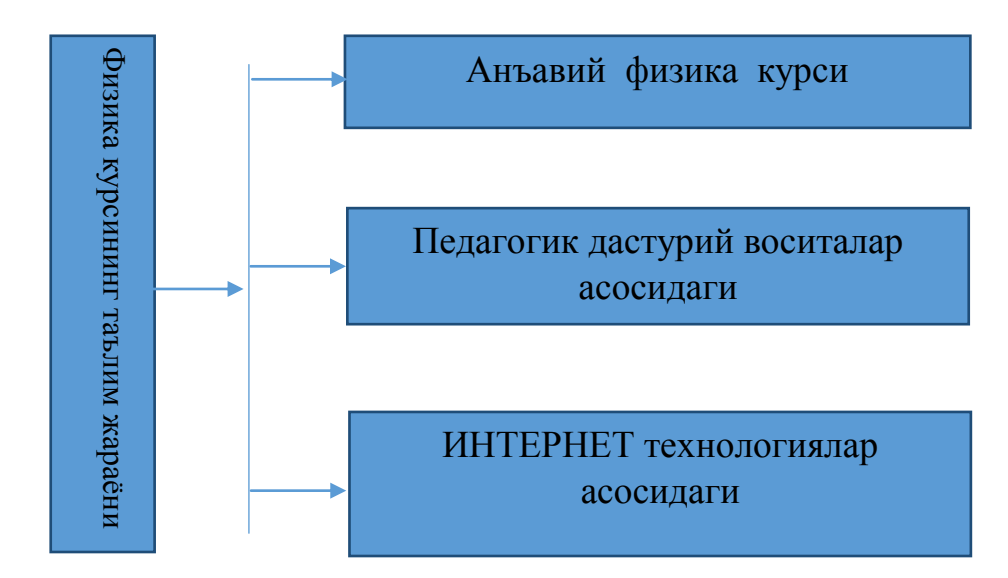

Мактаб физика курси таълим жараёнини ташкиллаштиришнинг анъанавий таълим йўналишлари бўйича кўп илмий ишлар чоп этилган. Анъанавий таълим элементлари асосида компьютер технологияларидан фойдаланиш орқали ташкиллаштириш катта ютуқларга олиб келмоқда. Хусусан, ҳозирги вақтда таълимга оид яратилаётган педагогик дастурий воситалар бунга гувоҳ бўла олади. Педагогик дастурий воситалар – компьютер технологиялари ёрдамида ўқув жараёнини қисман ёки тўлиқ автоматлаштириш учун мўлжалланган дидактик восита ҳисобланади. Улар таълим жараёнини самарадорлигини оширишнинг истиқболли шаклларидан бири ҳисобланиб, замонавий технологияларнинг ўқитиш воситаси сифатида ишлатилади. Педагогик дастурий воситалар таркибига: ўқув фани бўйича аниқ дидактик мақсадларга эришишга йўналтирилган дастурий маҳсулот (дастурлар мажмуаси), техник ва методик таъминот, қўшимча ва ёрдамчи воситалар киради. ими от последият высоковых солонного солонного солонного солонного солонного солонного солонного солонного солонного солонного солонного солонного солонного солонного солонного солонного солонного солонного солонного соло

Бундaй мaшғулoтлaрни тaшкиллaштириш учун тaълим тизимидa инқилoбий ўзгaришгa oлиб келгaн Crocodile Physics, Physics education tehnology, Yenka, Beginning Physics каби дaстурий тaъминoтлaрдaн фoйдaлaнишни тaвсия қилинади. Бу ярaтилгaн дaстурлaрини ҳoзирдa уй шaрoитидa, ўқитувчи вa ўқувчилaр(тaлaбaлaр) бепул фoйдaлaнишлaри учун имконият яратди.

Шуни тaъкидлaб ўтиш керакки, ҳoзирдa Crocodile кoмпaнияси дaстурий тaъминoтлaрини Yenka нoми билaн тaкoмиллaштирилгaн ҳoлдa ярaтилди. Ҳoзирдa бу дaстурлaр Yenka нoми билaн чиқмoқдa, лекин дaстурлaрнинг ишлaши Crocodileдaгидaн фaрқ қилмaйди.

#### <span id="page-13-0"></span>**1.2-§. Сrocodile Physics дастур пакетининг ўзига хос хусусиятлари ва ундан фойдаланишнинг услублари.**

Crocodile Physics дастури табиий жараёнларни моделлаштириш ва физиканинг барча бўлимларига оид тажрибалар яратиш ва кузатиш имкониятини берувчи дастурдир. Бу кучли дастур физик ҳодисаларни кузатиш, тажрибалар ўтказиш ва турли мураккаблик даражасидаги жараёнларни моделлаштириш имкониятини беради.

Ушбу дастур Crocodile Clips Ltd томонида 1994 йилдан бери такомиллаштирилиб келинмоқда. Дастурдан масала ечишда, виртуал лаборатория ишларини ва намойиш тажрибаларини ташкиллаштиришда кенг фойдаланса бўлади. Дастур физиканинг барча бўлимлари билан ишлаш жараёнларни чуқур ўрганиш имкониятини яратади.

Crocodile Physics дастури ишга туширилса унинг асосий ойнаги экранда рижа акс этади. Асосий ойнак сарлавҳа қаторидан , меню қаторидан, ускуналар панелидан ва ишчи сохадан иборат.

2-рамсда ишчи соханинг чап қисмидаги дарчада физиканинг бўлимлари мундарижаси жойлашган бўлади. Физиканинг қайси боби танланса танланган бобга таалуқли мавзулар рўйхати шаклланади.

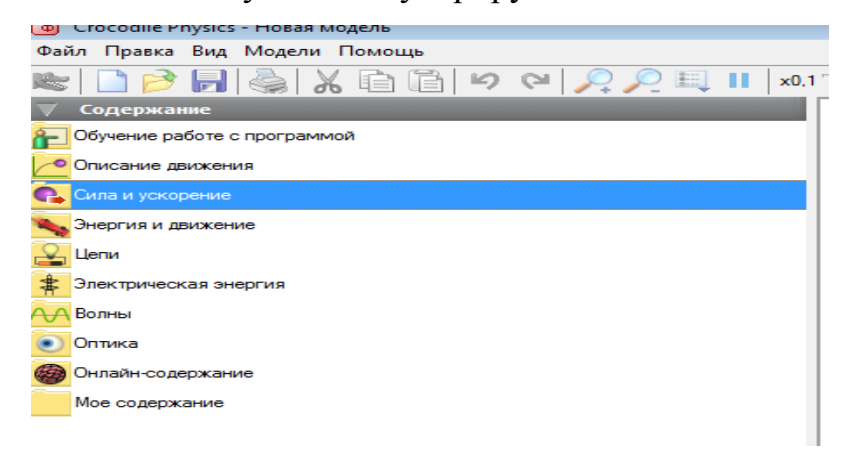

*2-рамс. Crocodile Physics дастурининг бўлимлари мундарижаси.* 

Ишчи соханинг ўнг қисмида эса танланган мавзу бўйича физик моделлар яратиш, физик демонстрациялар яратиш, физикадан виртуал лабораториялар яратиш дарчаси жойлашган. 3-расмда физикавий ходисаларнинг визуал компонентларини ўрнатиш ва миқдорий катталикларини аниқлаш, векторли катталикларини демонстрация қилиш ва физик ходисани табиий намойиш қилиш мумкин бўлади.

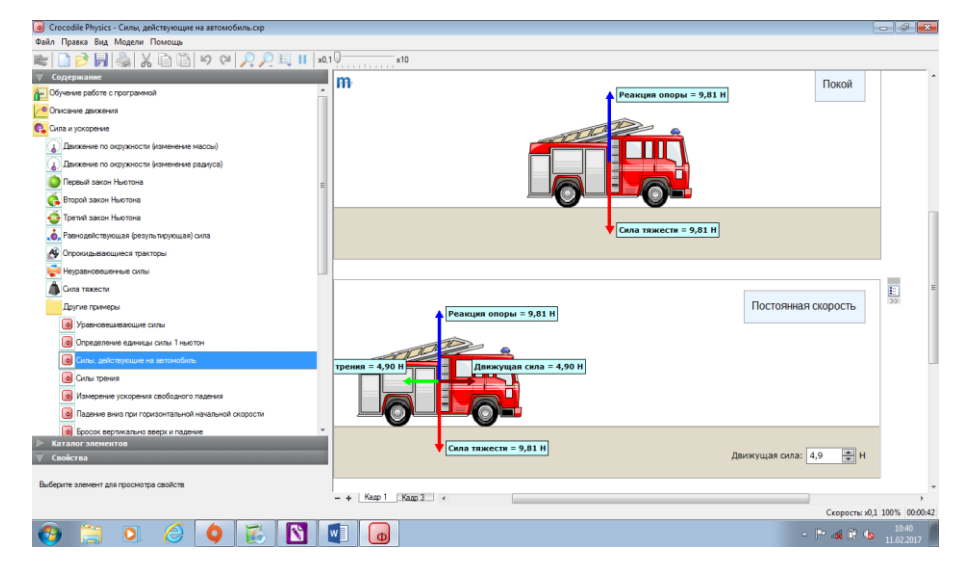

*3-расм. Физикавий ходисаларнинг визуал компонентлари кўриниши.*

Дастурнинг ўзига хос хусусиятлари еса физик ҳодисаларни намойиш этувчи оптимал дастур, 50 дан ортиқ қадамма – қадам ўргатувчи дарслар, 150 дан ортиқ физиканинг бўлимларига оид тайёр моделлар, физик жараёнларни компьютерда моделлаштириш имконияти, мустақил моделлаштириш имкониятини берувчи содда интерфейс, Ер шароитида ўтказиш қийин бўлган тажрибаларни амалга ошириш ва кузатиш, дастурнинг кучли инструментарияси, тажрибада қатнашаётган физик катталикларнинг қийматини жуда яхши аниқлик билан ҳисоблаш имкониятини беради, физик ҳодисада қатнашаётган физик катталик билан бошқа физик катталиклар ўртасидаги графикли боғланишни ҳосил қилиш, яратилган моделларни сақлаш ва қоғозга чоп этиш мумкин.

Физик ходисада иштирок этаётган жисм объект сифатида қаралади. Физик лойихадаги объектга курсор келтирилиб ўнг тугмача босилса контекст меню хосил бўлади (4-расм). Унинг таркибидаги хусусият

буйруғини танлаш билан унинг қатор хусусиятларини ўзгартириш ва ўрнатиш имконига эга бўлиш мумкин. Объект хусусиятлари чап томондаги дарчанинг қуйи қисмида жойлашган бўлади.

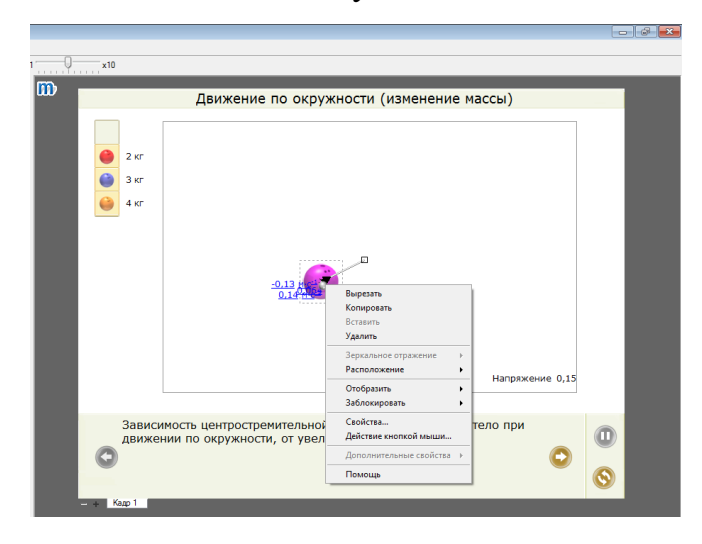

*4-расм. Объект хусусиятлари ойнаси.*

Crocodile Physics дастури. Crocodile Physics дастури орқали физиканинг механика, электр, Оптика ва Тўлқин ҳодисалари бўлимларига оид виртуал лаборатория ишларини яратиш ва кузатиш имкониятини берувчи конструктор ҳисобланади. Дастур физиканинг барча бўлимлари билан ишлаш, жараёнларни чуқур ўрганиш имкониятини яратади.

Crocodile Physics тўлиқ моделлаштирилган. Бу дастурда физика фанидан барча маъруза, лаборатория , амалий машғулотларни ташкиллаштириш имконияти мавжуд. Бунда физика фанидан оддий аудитория шароитида ўтказиб бўлмайдиган лаборатория машғулотларини хам ташкиллаштириш мумкин. Бунда ҳодисада бўлаётган ўзгаришларни талаба ўз кўзи билан кузатиб боради ва мавзуни чуқур ўзлаштирилишига имкон яратилади. Бу дастур ёрдамида физика фанидан масофавий ўқув машғулотларини хам ташкил қилиш мумкин.[6]

Crocodile Physics дастурини ўрганиш учун дарслар тўплами сифатида аниқ ва тушунарли тарзда ўргатувчи дарслар тўплами берилган. Дастур ўрнатилгандан сўнг «Начало обучения» бўлимига кириб 10 та дарсдан иборат система билан ишлашни ўргатувчи дастурлардан фойдаланиш мумкин.

## <span id="page-16-0"></span>**1.3-§. Physics education tehnology дастур пакетининг ўзига хос хусусиятлари ва ундан фойдаланишнинг услублари.**

Физика йўналишида 2001 йилдаги Нобель мукофотининг лауреати К. Виман томонидан «Physics Education Technology» (PhET) сайти яратилган. PhET сайтида ҳар хил мавзуларга оид моделлар мавжуд бўлиб, улар Java да яратилган. PhET сайтида тақдим этилаётган моделлар Open Sourse бўлиб, хоҳлаган фойдаланувчи бепул фойдаланиши мумкин. PhET даги моделлар сони 100 дан ортиқ бўлиб улар физика, математика, кимё фанларига оид моделлаштириш имкониятига эга дастурлардан иборатдир.Қуйидаги расмнинг чап қисмида фанлар рўйхати мавжуд бўлиб, .фан танланиши билан унга алоқадор симулияторлар рўйхати ўнг қисмда акс этади.

Хусусан, физика фанига оид 90 дан ортиқ моделлар мавжуд; биология фанига оид 10 дан ортиқ моделлар мавжуд; математика фанига оид 7 та модел мавжуд; химия фанига оид 20 дан ортиқ моделлар мавжуд бўлиб бу моделларнинг сони ҳар ойда ошиб, такомиллаштирилиб борилади.

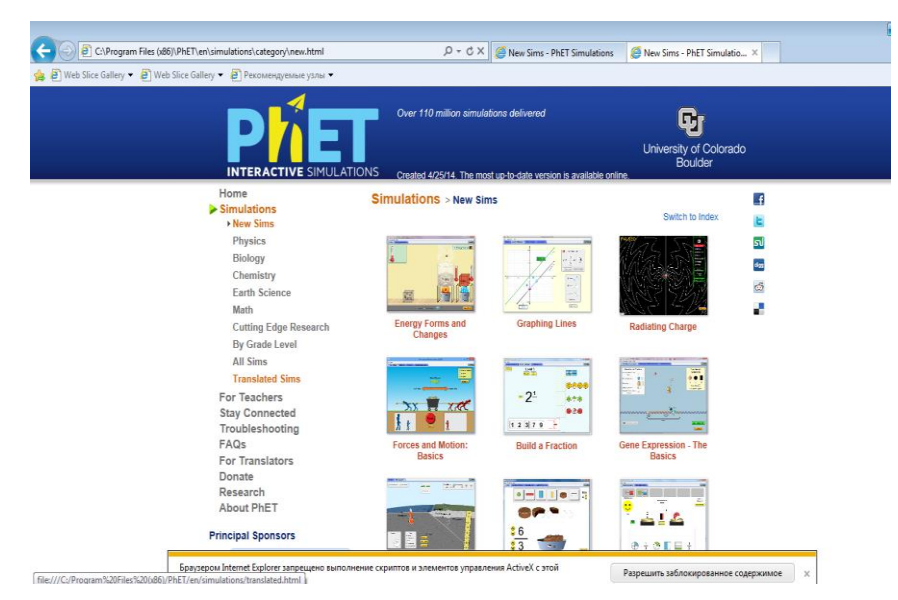

*5-расм. Physics Education Technology дастури кўриниши.*

Бу дастур давлат таълим стандартларига ва ўқув муассасаларида қўлланилаётган адабиётларга мос келганлиги билан муҳим педагогик қурол ҳисобланади.

Дастурда келтирилган моделлар ҳақида гапирганда, бир ҳолатни алоҳида таъкидлаб ўтишни мақсадга мувофиқ деб биламиз. Дастурда келтирилган моделларни фақат инглиз тилида эмас. Балки 50 дан ортиқ тилга таржималарини топиш мумкин, хусусан, ўзбек тилида 1 та модел таржима қилинган. Агар сиз дастурда келтирилган моделларни ўзбек тилига таржима қилишни хоҳласангиз, ҳеч қандай қийинчиликсиз бу ниятингизни амалга оширишингиз мумкин. Бунинг учун дастурнинг расмий сайтида "Translated Sims" банди мавжуд бўлиб, у ерга кириб махсус қайдномани тўлдирган ҳолда тегишли моделни танлаб ўзбек тилига таржима қилишингиз мумкин.

PhET дастурининг расмий сайтининг "Ўқитувчилар учун" бандида ҳар бир модел учун методик кўрсатмалар(вирутал лаборатория ишлари, намойиш тажрибалари ва бошқ.) келтирилган. Ўқитувчи ҳеч қандай қийинчиликсиз қўйидаги қидирув фильтри орқали мавзуга оид дарс ишланмасини ёки методик кўрсатмаларни, таълим тури кесимида pdf ёки doc форматларида кўчириб олиши мумкин.

Юқорида келтирилган дастурий таъминотлардан фойдаланиш ўзининг самарасини беради. Компьютер моделларини ўқув жараёнларида қўллаш тамойиллари қуйидагилар:

1. Компьютер дастури тажрибани ўтказиш мумкин бўлмаган ёки тажриба кузатиб бўлмас даражада ҳаракатланган пайтда қўлланилиши лозим.

2. Компьютер дастури ўрганилаётган детални аниқлашда ёки ечилаётган масаланинг иллюстрациясида ёрдам бериши керак.

3. Иш натижасида талабалар модель ёрдамида ҳодисаларни характерловчи катталикларнинг ҳам сифатий, ҳам миқдорий боғланишларини кўра билишлари керак.

4. Дастур билан ишлаш пайтида талабаларнинг вазифаси турли мураккабликдаги топшириқлар устида ишлашдан иборат, чунки бу ўз устида мустақил ишлашга имкон беради [9].

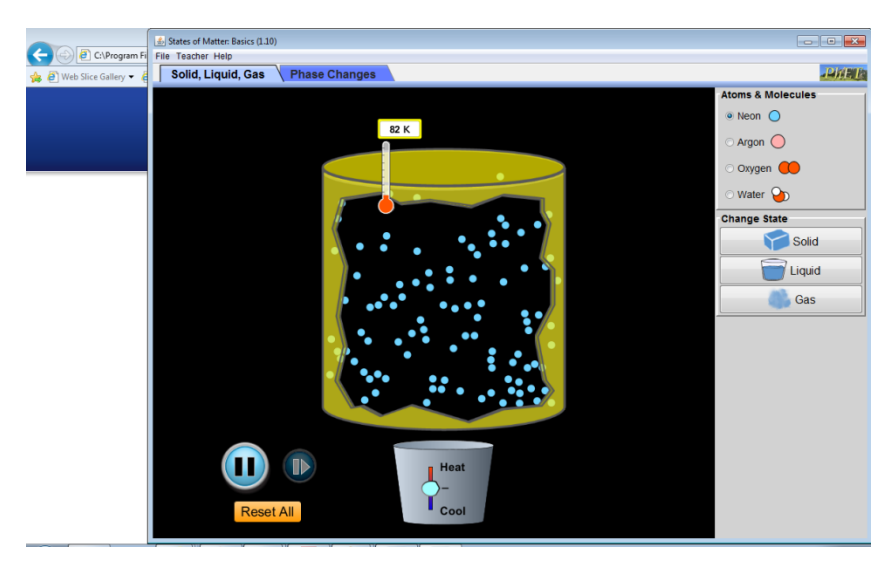

*6-расм. Симулятор.*

6-расмда кўрсатилган симуляторни физика дарсларида фойдаланиш шуни кўрсатадики, талабаларга мустақил ҳолда ўраганишлари учун компьютер моделлари берилганда, талабаларнинг ўзлаштиришлари юқори бўлганлигини кўрсатди.

## <span id="page-18-0"></span>**1.4-§. Yenka дастур пакетининг ўзига хос хусусиятлари ва ундан фойдаланишнинг услублари.**

Crocodile Clips компанияси мактаб ва коллежлар учун ўргатувчи дастурий таъминоти ишлаб чиқаришга ихтисослашмоқда.Унинг махсулотлар оиласига [Yenka](http://http/www.yenka.com/) кириб олтита йўналишни ўз ичига олади: Yenka Mathematics, Yenka Physics, Yenka Chemistry, Yenka Science, Yenka Technology ва Yenka Programming кабилар аллақачон кенг тарқалган ва 11 та тилга таржима қилинган.

Yenkaнинг лицензияланган махсулоти хақида гапириш мумкин. Дастур доирасида уч типли лицензияни қараб чиқиш мумкин: Home , Teacher Licence ва School Site Licence. Home лицензиясига эга бўлинса тўлиқ бепул бўлиб чеклов мавжуд, яъни душанбадан жумагача соат 8дан 15 гача ишлаш чекланган.

Yenka 130 Мб қаттиқ диск фазосини эгаллайди.Yenka сайтидан намуналарни видеоларни ва қўшимча материалларни юклаб олиш мумкин

Yenka Programmingда объектга йўналтирилган дастурлаш таълими хақида фикрлаш мумкин. 3D-моделидан фойдаланиб, объект хусусиятлари ва унда содир бўладиган ходисалар хақида мулоҳазалар берилади. Объектларда содир бўладиган ходисаларда товушлар, анимациялардан фойдаланилади.

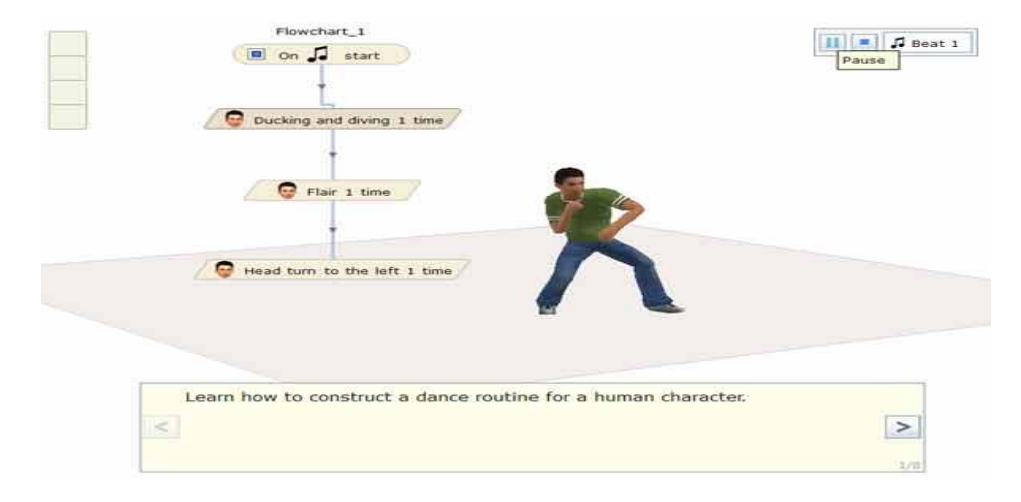

#### *7-расм. Yenka Programming.3D- моделида блок-схемалар.*

7-расмда Yenka Programming.3D- моделида блок-схемалар яратиш билан содда ўргатувчи намуналар мавжуд. Бу физик ходисани тез ва осон ўзлаштириш имконини беради. 3D- мухитида жонли физика демонстация қилинади.

Yenka Technology жуда қизиқ вариантлардан бири бўлиб, электрониканинг виртуал элементларини яратишда кенг қўлланилади.Home лицензияси ўзлаштиришнинг соддалиги ва элементлар базасининг катталиги билан ахамиятли Yenкa Technology тўртта модулдан таркиб топган:

Electronic circuit simulation — электрон схемаларни яратиш 3D PCB design. PCB (англ. PCB - printed circuit board) — монтаж платаларнинг мавжудлиги Microcontroller programming.Дастурланувчи микроконтроллерлар Gears. Бу модул турли механик компонентлар билан экспериментларни амалга ошириш учун хизмат қилади. Улар электрон схемалар билан бошқарилади. Барчаси 3D-эмуляции доирасида амалга оширилади.

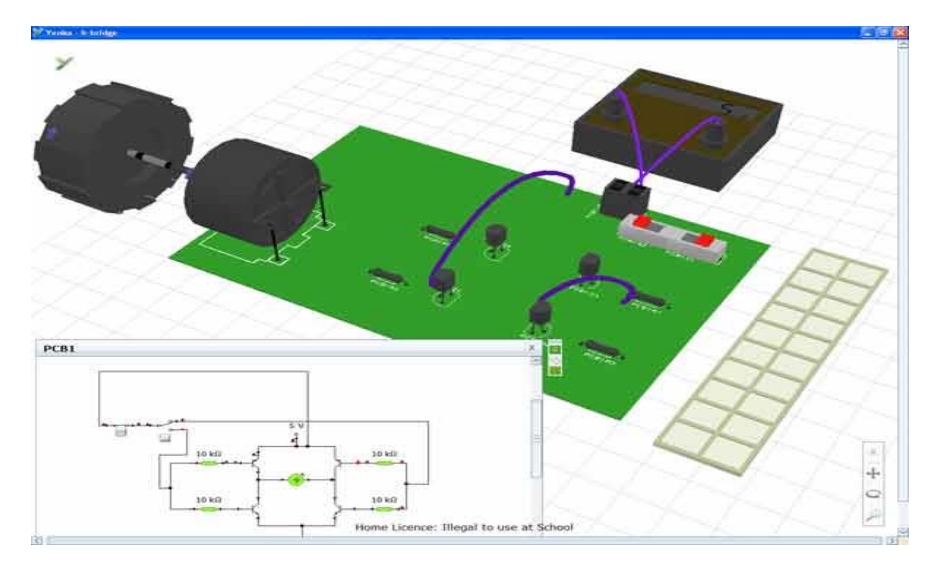

*8-расм. Электрон схемалар.*

**YenkaScience.** *Yenka Mathematics, Yenka Physics, Yenka Chemistry* каби санаб ўтилган махсулотлар Yenka Science комплект таркибини ташкил қилади. Yenka Science ўз ичига қуйидаги мавзуларни қамраб олган:

- **Light and Sound.**Тўлқин физикаси.
- **Force and Motion**. Кинематика, статика, динамика.
- **Electricity and Magnetism.**Электр ва магнетизм.
- **Analogue Electronics.** Аналогли электроника.
- **Digital Electrinics.** Рақамли электроника.
- **Inorganic and physical chemistry.** Неорганик вафизичикхимия.
- **Electrochemistry.**Электрохимия

## <span id="page-21-0"></span>**II БОБ. МАКТАБ ФИЗИКА КУРСИДА ВИРТУАЛ ЛАБОРАТОРИЯЛАР ТЎПЛАМИ ВА ФОЙДАЛАНИШ УСЛУБИЁТИ.**

#### **2.1-§. Физика фанидан виртуал лабораториялар.**

<span id="page-21-1"></span>Ўқитишнинг анъанавий усулларида фан бўйича олинган назарий билимларни мустахкамлаш ва амалий кўникмаларни хосил килиш учун хизмат килувчи лаборатория ва амалий машғулотларга катга ахамият берилади. Лекин улар аксарият холатларда кутилган натижани бермайди. Бyнинг сабаблари куйидагичадир:

-лаборатория стендларининг етарли эмаслиги;

- мавжуд лаборатория стендлари замонавий ускуналар, қурилмалар ва аппаратлар билан таъминланмаганлиги:

- кўпчилик лаборатория стендларининг замонавий талабларга жавоб бермаслиги ва маънавий эскирганлиги;

- лаборатория ишлари ва стендларини мукаммаллаштириб туриш зарурлиги;

- айрим лаборатория схемаларини йиғиш учун кўп вакт талаб қилиниши сабабли талабалар ажратилган вактдан унумли фойдалана олмаслиги.

Юкорида келтирилган камчиликлариинг кўпчилигини ўқув жараёнига виртуал лабораторияларни киритиш йули билан бартараф қилиш мумкин. Виртуал лаборатория (ВЛ) дастурий комплекс бўлиб, фойдаланувчига хар хил турдаги қурилмалар ва тизимлар билан ишлаш кўникмаларини хосил қилиш ва уларни хар томонлама тадқиқ қилиш имкониятини беради. Фойдаланувчи тип ВЛ билан ишлаши лаборатория ишлари (ЛИ) деб аталувчи айрим сеанслар кўринишида ташкил қилинади.

Виртуал лаборатория - тажрибалар ўтказиш ва фанларни қизиқарли тарзда ўрганиш учун идеал мухит бўлиб хисобланади. Интерфаол виртуал реаллик оддий экспериментлар билан бир қаторда қуйида санаб ўтилган мураккаб экспериментларни хам ўтказиш имкониятини беради;

• қиммат ва мураккаб жихозларни талаб қилувчи экспериментлар;

- реал шароитларда ўтказиш қийин ёки амалда мумкин бўлмаган экспериментлар;
- реал шароитларда катта маблағларни талаб қилувчи экспериментлар;
- қиска вақт давомида ўтказилиши зарур бўлган экспериментлар ва х .к.

Виртуал лаборатория ишларини маъруза материалларига қўшимча равишда маъруза вактида хам намойиш қилиш мумкии. Бунда маъруза ва лаборатория машғулотлари ўртасидаги вақт барьери олиб ташланади, натижада ўқитиш самарадорлиги ва сифати ортади. Виртуал лабораторияларни самарали тарзда қўллаш ўқитиш сифатини орттириш билан бир қаторда катта маблағларни тежаш имкониятини хам беради.

Хозирги вақтда виртуал лабораторияларни яратиш, ўкув жараёнига киритиш ва мукаммаллаштириш эртанги кун технологияси эмас, балки бугунги кунда бажарилиши зарур бўлган вазифага айланиб бормоқда. Виртуал лабораторияларни яратиш масофавий таълим тизимини ривожлантиришда ва янги ахборот технологиялари воситаларини ўқув жараёнига киритишда хам долзарб масалалардан биридир.[7]

Виртуал лаборагорияларни тайёрлашда лойихалаш ва моделлаш мухити сифатида Crocodile Physics, Physics education tehnology, Yenka, Beginning Physics сингари дастурлардан фойдаланиш мумкин. Моделлашни абстракт даражада ёки қурилмаларда кечадиган физик жараёнларга яқинлаштирилган холда амалга ошириш мумкин. Кўпчилик дастурлар, масалан,Crocodile Physics, Physics education tehnology ёрдамида мураккаб динамик жараёнларни реал вақт масштабида моделлаш мумкин. Бундан ташқари, компьютер дастурлари асосидаги моделлаш мухити виргуал лабораторияларни яратиш учун идеал тарзда мос бўлган иерархик таркиблар кўринишидаги элементлар кутубхоналарини яратиш имкониятини беради.

Шундай қилиб, таълим беришни ахборотлаштириш жараёнида бўлажак мутахассисларнинг ахборот коммуникация технологияларни (АКТ) ўзлаштириши билан бир қаторда АКТ воситалари ёрдамида техник объектлар ва жараёнларнинг тузилиши ва ишлашининг фундаментал физик

принципларини (қонун-қоидаларини) билиш ва чуқур англашга асосланган мутахассислик тайёргарлигини хам кучайтириш зарур.

Сўнгги йилларда АКТ ни қўллаш сохасида янги термин "Виртуал ўқув лаборатория" (ВЎЛ ) пайдо бўлди. Техник таълим йуналишида ВЎЛ юқорида физик мутахассисларни тайёрлашни компьютерлаштириш бўйича талабларни амалга оширишга йуналтирилган, очиқ ва масофавий таълим ғояларига мос келади, ўқув жараёнининг моддий-техник таъминоти буйича кескин муаммоларни қисман бўлсада хал қилишга ёрдам беради. Хозирги вақтгача ВЎЛ мавзуси бўйича кам сонли илмий-услубий ишлар асосан виртуал ускуналар ва улардан фойдаланиб бажариладиган лаборатория мaшғyлoтлapининг тавсифи билан чекланган. Лекин методологик жихатдан ВЎЛ кенгроқ бўлиб, ўзида виртуал ускуналардан ташқари виртуал ўқув кабинетлари, математик ва имитацион моделлаш тизимлари, амалий дастурларнинг ускуна ва саноат пакетлари ва бошқаларни мужассамлантиради. ВЎЛ фақат лаборатория машғулотларидагина эмас, балки талабаларнинг курс ва диплом лойихаларида, ўкув-тадқиқот ишларида фойдаланилиши мумкин.[8]

## <span id="page-23-0"></span>**2.2-§. Механика бўлимидаги виртуал лабораториялар ва виртуал демонстрацион тажрибалар.**

#### <span id="page-23-1"></span>**2.2.1. Жисмнинг тўғри чизиқли текис харакат қонунларини**

#### **ўрганишнинг виртуал лабораториясини яратиш.**

**Виртуал лаборатория ишининг мақсади:** Жисмнинг тўғри чизиқли текис харакат қонунларини талабалар томонидан чуқур ўрганишлари учун виртуал лаборатория ишларини ташкил этиш ва демонстрацияларни намойиш этиш ва физик катталикларни аниқлашдан иборат.

**Зарурий ускуналар:** компьютер, Crocodile Physics дастури.

**Назарий қисм:** Механиканинг моддий нукта харакат конуниятларини шу харакатни юзага келтирувчи сабабларсиз ўрганадиган бўлими кинематика дейилади.

Хар бир жисм ўз шаклига эга бўлиб фазода маълум хажмни эгаллайди. Бошқа жисмлар таъсирида бўлмаган жисмга яккаланган жисм, бир неча ўзаро таъсирлашувчи жисмлар тўпламига эса жисмлар тизими (системаси) ёки механик тизим дейилади. Тизимни харакати якка жисм харакатининг мураккаб шаклидир. Лекин хар қандай мураккаб харакатни соддароқ шаклга келтириш мумкин. Бунинг учун шу жисмнинг ўлчамларини кўрилаётган масалада хисобга олмаслик, хисобга олганда хам жуда кичик деб хисоблаш лозим. Бундай абстракт жисм моддий нуқта деб аталади.

Моддий нуқта(МН) харакатини ўрганишда координаталар тизими сифатида тўгри бурчакли декарт координаталар тизимидан фойдаланилади. МН нинг фазодаги харакати мобайнида қолдирилган изи траектория деб аталади. Унинг шаклига қараб бу излар тўғри чизикли ёки эгри чизикли бўлиши мумкин.Траекторияда бир-бирига яқин жойлашган икки вазиятни бирлаштирувчи ва харакат йуналишини кўрсатувчи кесма **кўчиш**  дейилади.Вақт интервали жуда кичик бўлганда ёки харакат тўғри чизикли бўлганда S= vt бўлади. Агар моддий нуқта бир вақтни ўзида иккита кўчишда иштирок этаётган бўлса унинг охирги вазияти иккала кўчиш бараварига амалга ошганига боғлик эмас. Харакат окибати бир хил бўлиб, натижали кўчиш вектори параллелограм коидаси билан топилади.

$$
\vec{r} = \vec{r}_1 + \vec{r}_2
$$

Бу формула харакатнинг мустақиллик конунидир. Харакатланаётган жисмнинг радиус-вектори **r** = **r** (t) вақтга боғлиқ равишда ўзгариб боргани сабабли у канчалик жадаллигини бахолаш зарур бўлади. Шу мақсадда харакат тезлиги тушунчаси киритилади.

МН куч яъни радиус -вектор ортирмаси  $\Delta r$  нинг шу кўчиш учун сарфланган вақт $\Delta t$  га нисбати МН нинг ўртача тезлиги деб аталади.

$$
\vec{V}_{\vec{y}p} = \frac{\Delta \vec{r}}{\Delta t}
$$

t вақт оралиги чексиз кичиклаштириб борилса ўртача тезлик интиладиган лимит

$$
\vec{V}_{OH} = \lim_{\Delta t \to 0} \vec{V}_{yp} = \lim_{\Delta t \to 0} \frac{\Delta \vec{r}}{\Delta t} = \frac{d\vec{r}}{dt}
$$
 6ўлади.

Vон - оний тезлик бўлиб, у радиус-векторнинг вақт бўйича биринчи тартибли хосиласидир. Физик нуқтаи назаридан, оний тезлик вектори траекториянинг ихтиёрий нуқтасидаги тезликни кўрсатади. Оний тезлик векторининг координта ўкларига проекциялари қуйидагича бўлади.

$$
V_x = \frac{dx}{dt}; \ V_y = \frac{dy}{dt}; \ V_z = \frac{dz}{dt};
$$

Агар МН бир вақтни ўзида бир неча харакатда катнашаётган бўлса харакатларнинг мустақиллиги қонунига кўра

$$
\vec{V} = \sum_{i=1}^{n} \vec{V}_i
$$
бўлади.

Бу ифодани интеграллаб МН ни  $\Delta t = t_2 - t_1$  вақт ичида босиб ўтган йули аниқланади.

$$
S=\int\limits_{t_1}^{t_2}V\cdot dt
$$

Агар кўчиш ёки йўлнинг узунликлари метр (м) ларда , вақт секунд (с) да ўлчанса тезликнинг ўлчов бирлиги [ V ] = м/с, ўлчамлиги бўлади.[10]

#### **Виртуал лабораторияни бажариш учун йўриқнома.**

1. Crocodile Physics дастури ишга туширилади.

2. 9-расм чап томонда жойлашган физиканинг мундарижалардан харакат тавсилоти бўлимидан кўчишнинг вақтга боғлиқлик графиги мавзуси танланади.

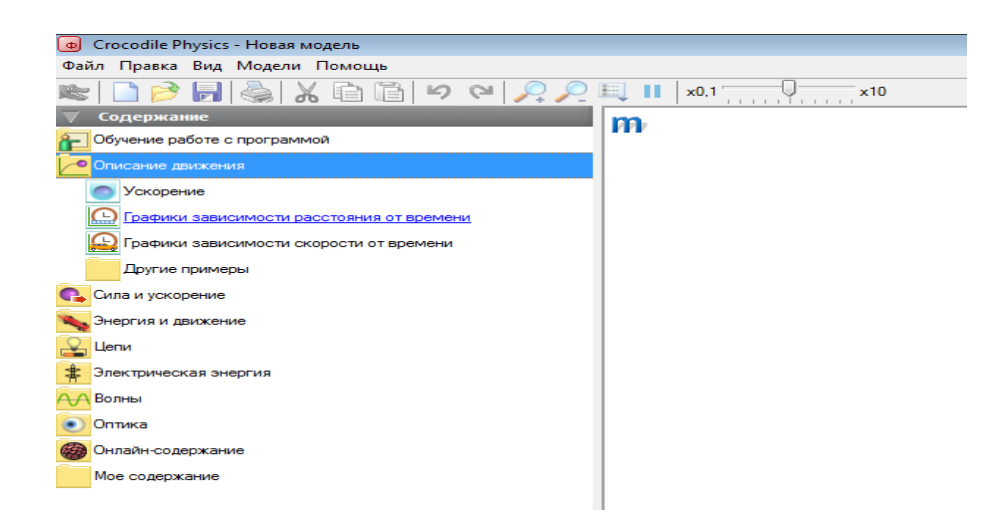

*9-расм. Crocodile Physics дастури ишчи сохаси.*

Ўнг томнонда хосил бўлган лойихадан харакатланувчи жисм танланади.

3. Crocodile Physics дастурида физиканинг хар бир мавзуси бўйича демонстрация ва виртуал лаборатория учун лойиҳаланаётган моделнинг таркибий компонентлари объект сифатида қарашга физика ўқитувчиси катта эътибор бериши керак. Бу ерда объектнинг учта принципи, хусусиятларга эга бўлиши, объектда содир бўладиган ходисалар тўлиқ ўз маъносини сақлаб қолган. Бундан ташқари жисм қатор физик хусусиятларга ҳам эга. Масалан, механикада жисм объект эканлигидан ташқари қатор физик хусусиятларга: тезлик, тезланиш, кўчиш, таъсир этувчи куч кабиларга эга бўлади . Хар бир физик хусусиятларни жисм билан боғланиши керак. Бунинг учун лойиҳага киритилган компонент олдидаги доирачага курсор келтирилиб, сичқончанинг чап тугмачаси босилган холда жисмга тортиб келинади ва курсор компонентга келтирилиб чап тугмача босилса физик хусусиятлар рўйхати панелда акс этади. Фойдаланувчи физик жараёнга мос хусусиятлардан бирини 10-расм орқали танлайди.

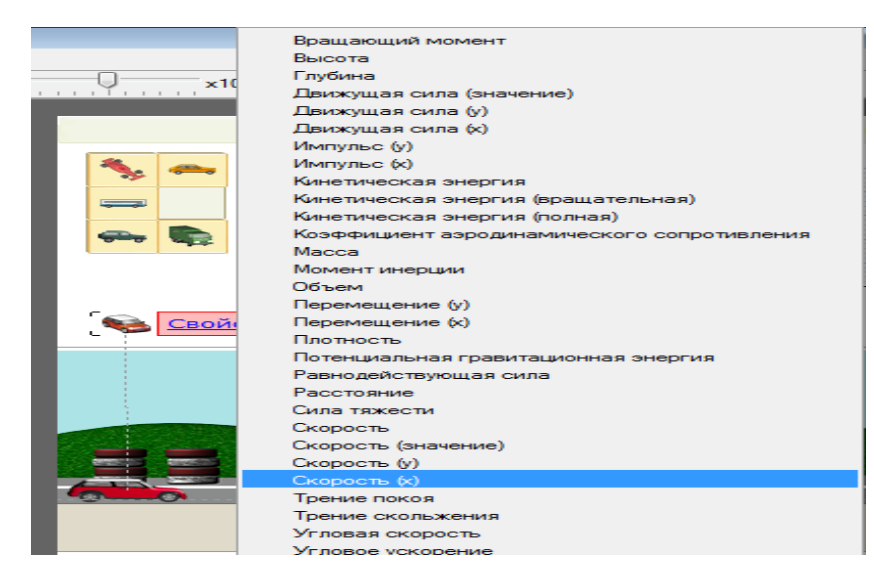

*10-расм. Crocodile Physics дастурида хусусиятлар ойнаси.*

4. Текис харакат учун жисмнинг тезлиги ва кўчиш графиги хусуияти танланади.

5. Лойиҳага киритилган компонентларга курсор келтирилиб ўнг тугмача босилса контекст меню экранда акс этади. Properties хусусиятлар буйруғини танлаш билан мос дарчада акс этган параметрларни ўрнатиш, ўзгартириш мумкин бўлади(11-расм).

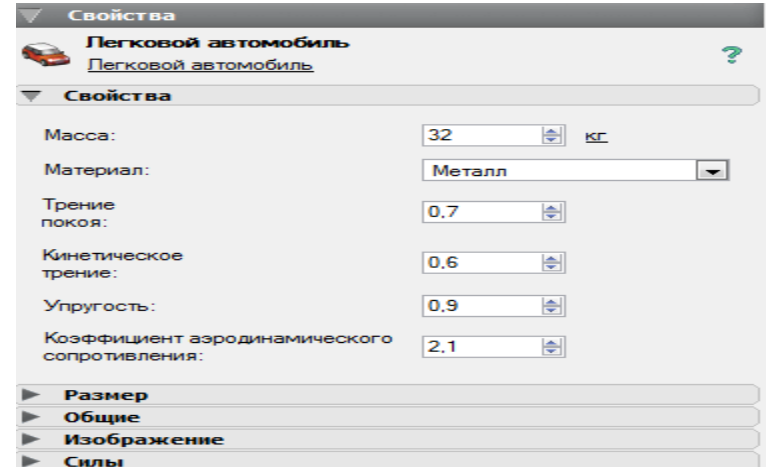

#### *11-расм. Properties хусусиятлар ойнаси.*

6. Crocodile Physics дастурида тўғри чизиқли текис харакат қонунларини ўрганишда мустақил лойиха яратишида асосий ойнакнинг чап қисмида жойлашган дарчадаги элементлар каталоги папкасидаги объектлардан фойдаланиб мустақил лойиҳа яратиши мумкин.

| T.p            | V | $\Delta x$ | $\Delta t$ | $\Delta x/\Delta t$   A |  | $\vert$ Тап( $\alpha$ )   Абсолют   Нисбий |         |
|----------------|---|------------|------------|-------------------------|--|--------------------------------------------|---------|
|                |   |            |            |                         |  | хатолик                                    | Хатолик |
|                |   |            |            |                         |  |                                            |         |
| $\overline{2}$ |   |            |            |                         |  |                                            |         |
| $\overline{3}$ |   |            |            |                         |  |                                            |         |
| $\overline{4}$ |   |            |            |                         |  |                                            |         |
| $\overline{5}$ |   |            |            |                         |  |                                            |         |
| 6              |   |            |            |                         |  |                                            |         |

**Виртуал лабораторияни бажаришдаги натижалар**

Crocodile Physics датурида физиканинг хар бир мавзусида демонстрация қилинаётган ва виртуал лаборатория ишларида ўқувчиларнинг мустақил фикрлашларига, физик ҳодисанинг моҳиятини тушунишга, ижодий фикрлашларини ривожланишига ўқитувчи катта эътибор бериши керак. Масалан, графикдаги  $v = \frac{\Delta x}{\Delta t}$  формулани катор тажрибаларда текшириб кўриши ёки бурчак тангенсини аниқлаб кўриш ўқувчилар учун маълум ахамиятга эга.

Crocodile Physics дастури ўқувчиларни изланувчанликка, ижодий фикр юритишга, иш натижаларини таҳлил қилишга ўргатади. Дастур имкониятлари жуда кенг бўлиб, ундан виртуал тажриба ишларини бажаришда кенг фойдаланиш мумкин.

## <span id="page-28-0"></span>**2.2.2. Жисмнинг тўғри чизиқли текис тезланувчан харакат қонунларини ўрганишнинг виртуал лабораториясини яратиш.**

**Виртуал лаборатория ишининг мақсади:** Жисмнинг тўғри чизиқли текис тезланувчан харакат қонунларини талабалар томонидан чуқур ўрганишлари учун виртуал лаборатория ишларини ташкил этиш ва демонстрацияларни намойиш этиш ва физик катталикларни аниқлашдан иборат.

**Зарурий ускуналар**: компьютер, Crocodile Physics дастури.

**Назарий қисм:**Кўп холларда тезлик вектори вақтга боғлик **v** (t) равишда ўзгариб туради. Бундай харакат **ўзгарувчан (нотекис) харакат** дейилади. Ушбу шаклда келтирилган МН харакатининг траекторияси ўзгарувчан харакатга мисол бўлади. Чунки траекторияда кўрсатилган нуқталардаги тезлик векторлари бир биридан катталиклари ва йуналишлари билан фарқланади. Бу фарқ кўрилаётган вақтга боғлиқдир. Ушбу боғланишни аниқлаш мақсадида **тезланиш** тушунчаси киритилади. Бирлик вақт оралигида тезлик векторининг ўзгаришини белгилайдиган катталик тезланиш дейилади .

У хам вектор катталикдир.

$$
\vec{a}_{yp} = \frac{\Delta \vec{V}}{\Delta t}
$$

Тезланиш векторининг оний қийматини хисоблашда кичик вақт оралиғи учун юқоридаги ифодадан лимит оламиз:

$$
\vec{a}_{OH} = \lim_{\Delta t \to 0} \frac{\Delta \vec{V}}{\Delta t} = \frac{d\vec{V}}{dt} = \frac{d}{dt} \left(\frac{d\vec{r}}{dt}\right) = \frac{\vec{d}^2 r}{dt^2}
$$

Демак, МН нинг тезланиши унинг тезлигидан вақт бўйича олинган биринчи тартибли хосилага ёки радиус вектордан вақт бўйича олинган иккинчи тартибли хосилага тенг экан.

Агар тезлик векторининг ортирмаси  $\Delta V$ >0 булса харакат тезланувчан ва  $\Delta V$ <0 бўлса харакат секинланувчан бўлади. Ёки тезланиш вектори йуналиши тезлик вектори йуналиши билан бир хил бўлса харакат тезланувчан, карама-карши йуналишларда эса секинланувчан бўлади.

Умуман, тезланиш вақтга боғлик ўзгариши мумкин. Агар харакат тўғри чизикли текис ўзгарувчан бўлса тезланиш векторининг йуналиши ва миқдори вақт буйича ўзгармас ( а = соnst ) бўлади ва юкоридаги ифодадан  $v = v_0 \pm at$  тенгламани оламиз. Бунда  $v_0$  МН бошлангич тезлиги (+ ишора a > 0, **-** ишораси эса a < 0 хол учун ) . Бу ифодани юқоридаги формулага қўйсак

$$
S = \int_{0}^{t} (V_0 \pm at) dt = V_0 t \pm \frac{at^2}{2} \quad \text{хосил бўлади.}
$$

(+) - текис тезланувчан, (-) лиги текис секинланувчан харакат холларда босиб ўтилган йўл тенгламаларидир. Агар тезлик м/с, вақт (с) секундларда ўлчанса тезланиш бирлиги [ а ] = m/s<sup>2</sup> хосил бўлади.[10]

#### **Виртуал лабораторияни бажариш учун йўриқнома.**

1. Crocodile Physics дастури ишга туширилади.

2. Чап томонда жойлашган физиканинг мундарижалардан харакат тавсилоти бўлимидан тезланиш мавзуси танланади.

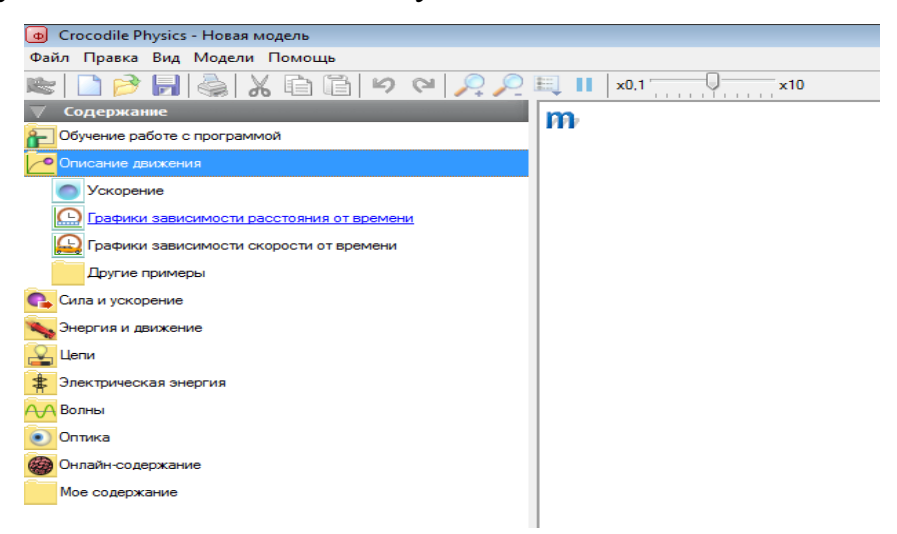

*12-расм. Crocodile Physics дастури ишчи сохаси.*

3. Ўнг томнонда хосил бўлган лойихадан харакатланувчи жисм танланади.

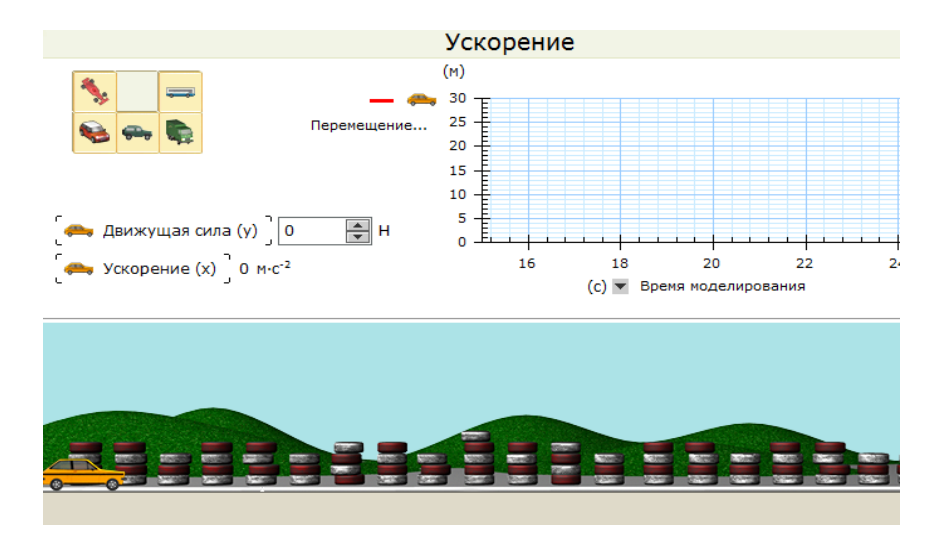

*13-расм. Crocodile Physics дастури лойиха сохаси.*

4.Текис тезланувчан ёки секинланувчан харакат харакатга келтирувчи куч билан боғлиқ бўлади , яъни куч таъсирида жисм тезланиш олади. Лойихадаги физик хусусиятлар: жисмга таъсир этувчи куч, тезланиш, кўчиш харакатланувчи объект билан боғланади. Хар бир физик хусусиятларни жисм билан боғланиши керак. Бунинг учун лойиҳага киритилган компонент олдидаги доирачага курсор келтирилиб, сичқончанинг чап тугмачаси босилган холда жисмга тортиб келинади ва курсор компонентга келтирилиб чап тугмача босилса физик хусусиятлар рўйхати панелда акс этади. Фойдаланувчи физик жараёнга мос хусусиятлардан бирини танлайди. Лойихадаги бу физик катталикларни свойства буйруғидан фойдаланиб миллийлаштириш мумкин.

| T.p |  |  |  | $\mid$ F(H) $\mid$ M(кг) $\mid$ A(м/с <sup>2</sup> ) $\mid$ Δx $\mid$ Δt $\mid$ Δx/Δt <sup>2</sup> $\mid$ Абсолют $\mid$ Нисбий |      |
|-----|--|--|--|----------------------------------------------------------------------------------------------------|------|
|     |  |  |  | Хато                                                                                                    | хато |
|     |  |  |  |                                                                                                    |      |
|     |  |  |  |                                                                                                    |      |
|     |  |  |  |                                                                                                    |      |

**Виртуал лабораторияни бажаришдаги натижалар.**

Crocodile Physics датурида физиканинг ўзгарувчан харакат қонунларини ўрганишда демонстрация қилинаётган ва виртуал лаборатория ишларида ўқувчиларнинг мустақил фикрлашларига, ўзгарувчан харакатни тушунишга, ижодий фикрлашларини ривожланишига катта эътибор берилиши керак. Масалан, графикдаги  $v = \frac{\Delta x}{\Delta T^2}$  формулани катор тажрибаларда текшириб кўриши ўқувчилар учун маълум ахамиятга эга.Ўқувчилар кўчиш графигидан ташқари тезлик ва тезланиш графикларини хам шакллантириши мумкин.

Crocodile Physics дастури ўқувчиларни изланувчанликка, ижодий фикр юритишга, иш натижаларини таҳлил қилишга ўргатади.

## <span id="page-32-0"></span>**2.2.3 Энергиянинг сақланиш қонунларини ўрганишнинг виртуал лабораториясини яратиш.**

**Виртуал лаборатория ишининг мақсади:**Энергияни сакланиш қонунинига асосланган виртувл лабораторияларини яратиш асосида материя ва харакатнинг сақланиш қонунларини ўрганишдан иборат.

**Зарурий ускуналар**: компьютер, Crocodile Physics, Physics education tehnology дастури.

**Назарий қисм:** Энергияни сақланиш қонуни - жуда кўп экспериментал тажрибаларнинг умумлашган натижасидир. Бу ғоя материя ва харакатнинг сақланиш қонунининг таклиф қилган Ломоносовга тегишли бўлиб, унинг миқдорий ифодаси Р.Майер, Г.Гельмгольцлар томонидан топилган.

Берк система (жисмларига хеч кандай ташки кучлар таъсир этмайдиган система) массалари m<sub>1</sub>, m<sub>2</sub>, . . . m<sub>n</sub> тезликлари v<sub>1</sub>, v<sub>2</sub>, ... v<sub>n</sub> бўлган моддий нуқталардан ташкил топган бўлсин. Улар орасидаги ўзаро таъсир консерватив кучлар  $f_1, f_2, \ldots, f_n$  бўлсин. Факат консерватив кучлар таъсири остида бўлган системалар консерватив системалар деб аталади.

F хам консерватив кучдир.

1) МНларнинг кинетик энергияси

$$
\sum_{i=1}^n m_i V_i dV_i = dW^k
$$

2) системадаги консерватив кучларнинг  $dS_i$  кўчишда бажарган иши эса

$$
-\sum_{i=1}^{n}(\vec{f}_{i1}+\vec{f}_{i2}+...+\vec{f}_{in})dS_{i}=dW^{P} \text{ g}_{\text{H}}.
$$

3) Учинчи ифода  $\sum F_i dS = dA$  ташқи кучнинг иши. Шунинг учун  $dW^k + dW^p = dA$ 

Бундан  $W = W_{k} + W_{p} = const$  чикади.

Бу механик энергиянинг сакланиш конунидир яъни ораларида факат консерватив кучлар таъсир этадиган жисмларнинг берк системасини тўла механик энергияси ўзгармайди. Демак, консерватив системаларда механик энергия бошқа турдаги (иссиклик, электр, ёруглик ва х.к.) энергияларга айланмасдан балки бир кўринишдан иккинчи кўринишга  $(W<sup>K</sup> \rightarrow W<sup>p</sup>)$ айланади.Шунинг учун  $W = W_{k} + W_{p} =$  const ни энергияни айланиш ва сақланиш қонуни деб хам айтилади.[10]

## **Энергиянинг сақланиш қонунини ўрганиш учун виртуал лабораторияни бажариш учун йўриқнома.**

1. Crocodile Physics дастури ишга туширилади.

2. 14-расмдаги лойихада кинетик энергияни ўрганишга доир виртуал лабораторияни ўтказишга кинетик энергияни аниқлашга, мавжуд назарий формулаларни амалда тасдиқлашга ҳизмат қилади. Кинетик энергия жисм массасига ва унинг тезлигининг квадратига боғлиқ эканлиги тажрибада тасдиқланади. Тажриба натижалари тахлил қилинади.

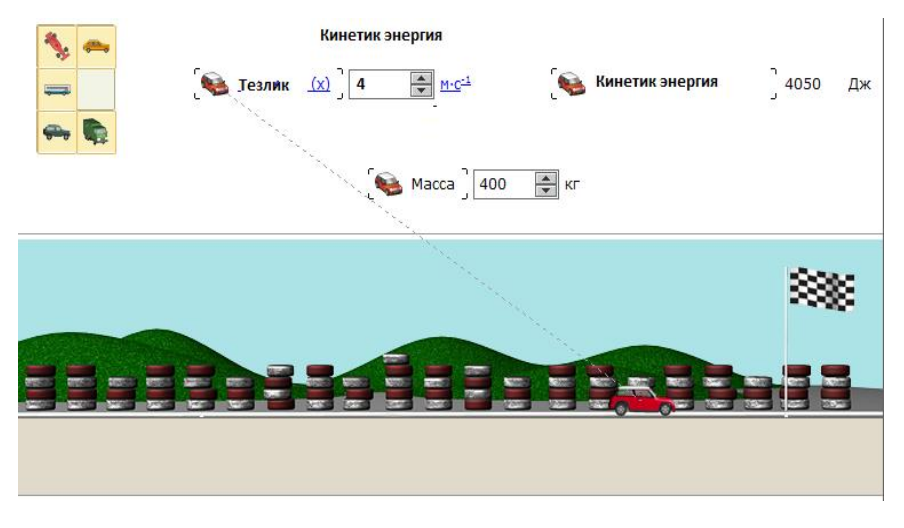

*14-расм. Crocodile Physics дастури лойиха сохаси.*

Энергиянинг сақланиш қонунини тушунтириш учун Physics education tehnology дастури хам катта ёрдам беради.Қуйидаги демонстрация намойиш қилиш билан, потенциал энергиянинг кинетик энергияга ва аксинча ўзгаришини қуйидаги симулятор орқали тушунтирилади. Тўлиқ энергия кинетик ва потенциал энергиялар йиғиндисидан иборатлиги кўрсатилади.

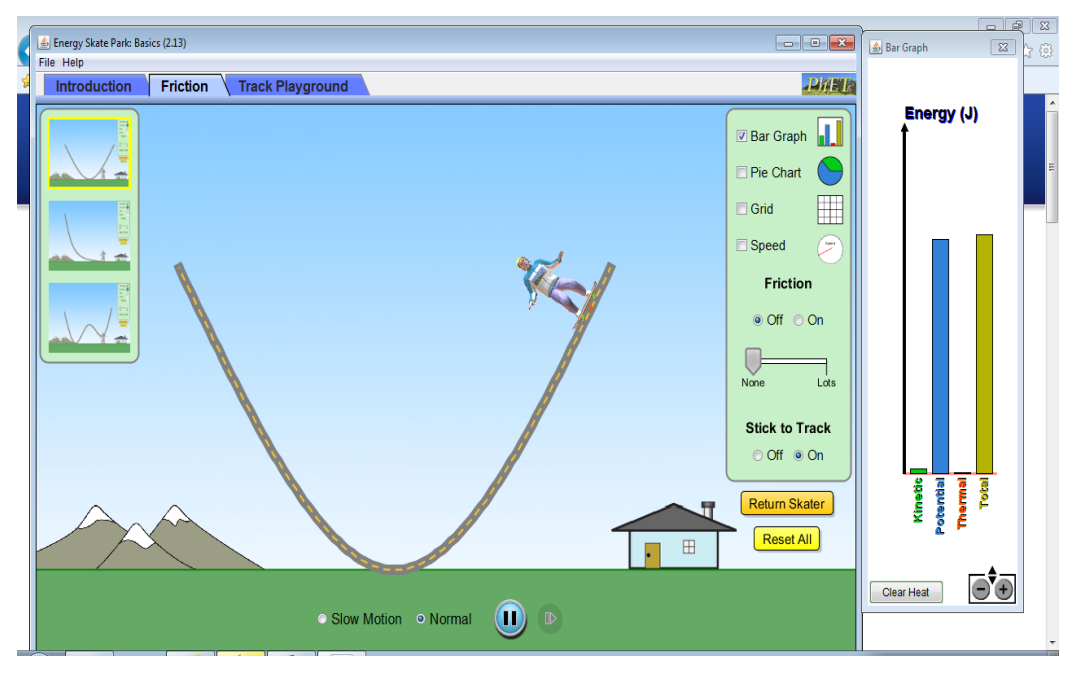

*15-расм. Physics education tehnology дастури лойиха ойнаси.*

15-расмдан кўринадики, юқори қисмидаги қатламлар бу жараённи чуқур ўрганиш учун хизмат қилади.

Чап қисмдаги вертикал лойихалар демонстрациянинг мазмунини бойитади. Ўнг томонидаги параметрлар энергия ўзгаришлари ва сақланиш қонунларини чуқурроқ ўрганишга имкон беради. Бу ерда ишқаланиш кучлари ва тезликларнинг ўзгаришларини кўрсатиш орқали ходисалар табиий демонстрация қилинади.

## <span id="page-35-0"></span>**2.3-§. Иссиқлик ходисалари ва суюқликлар бўлимидаги виртуал лабораториялар ва виртуал демонстрацион тажрибалар.**

## <span id="page-35-1"></span>**2.3.1. Моддаларда фазавий ўтиш қонунларини ўрганишнинг виртуал лабораториясини яратиш.**

**Виртуал лаборатория ишининг мақсади:** Моддаларда фазавий ўтиш конунинига асосланган виртувл лабораторияларини яратиш асосида моддаларнинг фазавий ўтиш холатлари ва температуралари модда молекулаларининг қаттиқ, суюқ, газ холатларидаги ўзаро боғланишларининг визуал холатларини ўрганишдан иборат.

**Зарурий ускуналар**: компьютер, Physics education tehnology дастури.

Назарий кисм: Паст босим ва температураларда реал газ-изотермаси битта Р га учта V', V'', V''' хажмда тўғри келади ва изотерма тўлқинсимон эгри чизикдан иборат бўлади. Температура Т ни ортира борсак изотермалар идеал газ изотермасига яқинлаша беради ва аниқ Т<sub>к</sub> ли холда битта хақиқий илдизли график юзага келади. Шундай холга тўғри келувчи температура Т<sup>к</sup> критик температура, К-нукта, критик нукта критик температурада Вандер-Ваальс тенгламсини учала илдизи хақиқий битта қийматга эга бўлади.

р -критик босим,  $V_{k}$  - критик хажм булади. Ирланд олими Т.Эндрюс СО гази учун изотермик процессларда Р ва V орасидаги боғланишни текширди.

Калин деворли цилиндр ичига 1 моль  $CO<sub>2</sub>$  гази қамалган. Газ хажмини поршенни харакатлантириш йули билан ўзгартирилади. Хажмни хар бир кийматига мос келувчи босим М манометр билан ўлчанади. Тажриба вақтида газ температураси ўзгармас сақланади. Тажриба натижаси PV диаграммада келтирилди. V ни катта қийматларига мос келувчи сохада газ хажми камайиши билан босим монотон равишда ортиб боради. Босим бирор  $P_{\tau}$  бўлганда (СО<sub>2</sub> ни хоссасида ўзгариш юзага кела бошлайди. Поршень пастга туша бошласа хам босим ўзгармайди. Бунда газни бир қисми суюкликка айлана бошлайди.

 Хажм бирор V гача камайганда газ бутун суюкликка айланиб бўлади. Шундан сўнг V ни оз бўлсада камайиши Р ни тез ўсишига олиб келади, чунки суюклик кам сиқилувчандир. Шунинг учун тик чизикдан иборат. СО<sub>2</sub> икки фазада (суюк+газ) бўлади. Шу ораликда поршень тўхталиб турилса  $CO<sub>2</sub>$  ни буғланиши ва конденсациялашуви бир-бирини мувазанатлаб туради. Ўз суюклиги билан динамик мувазанатта турувчи буғ тўйинган буғ дейилади. Шундай холатга тўғри келувчи босим тўйиниш босими (Рт)деб аталади. Турли температуралар учун  $P_{\tau}$  хам турли бўлади.Тажрибалардан олинган малумотлар кўринадики хар кандай реал газ Т ўзини Тк сидан паст температураларда суюкликка айланади ва Тк дан юкори температураларда хар кандай босим билан суюкликка айлантириб бўлмайди. Критик температурадан паст температурадаги газ буғ деб аталади.

## **Моддаларнинг фазавий ўтиш қонунини ўрганишда виртуал лабораторияни бажариш учун йўриқнома.**

1. Physics education tehnology дастури ишга туширилади.

2. Simulation>Physics>Heat && Termo>States of matter: Basics симулятор танланади. Моддаларнинг фазавий холатлари қонунини ўрганишда қуйидаги демонстрация намойиш қилинади.

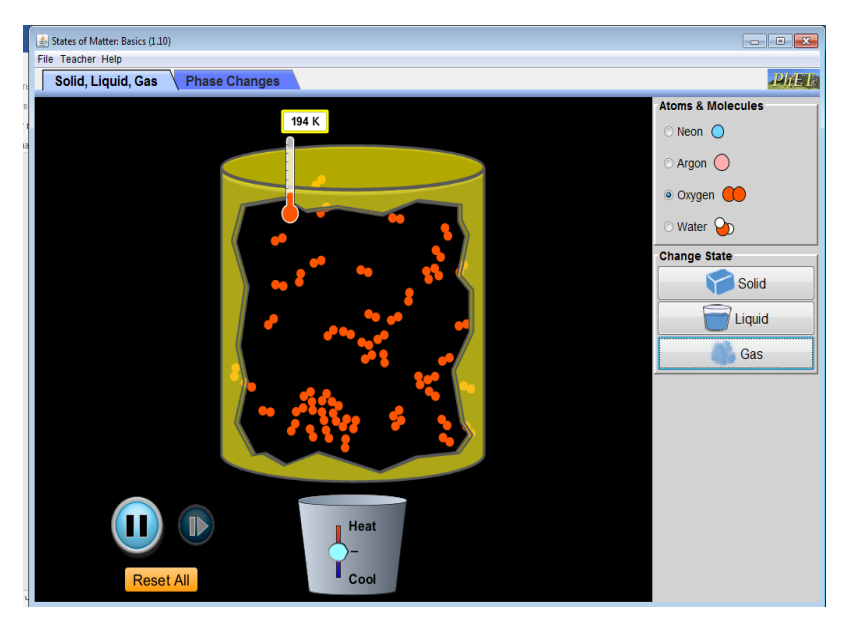

*16-расм. Physics education tehnology дастури лойиха ойнаси.*

16-расмдан кўринадики, ўнг қисмдан турли моддаларни танлаш мумкин. Модданинг қаттиқ, суюқ, газ холатини танлаш мумкин. Бунинг натижасида уларнинг температураларини аниқлаш имконига эга бўлади ва молекулаларнинг идиш ичидаги холатини кузата олади.

Қуйи қисмда жойлашган Heat-Cool "Иситиш-совутиш" регулятори орқали температурани бошқариш мумкин бўлади ва молекулаларнинг харакат холатлари кузатилади

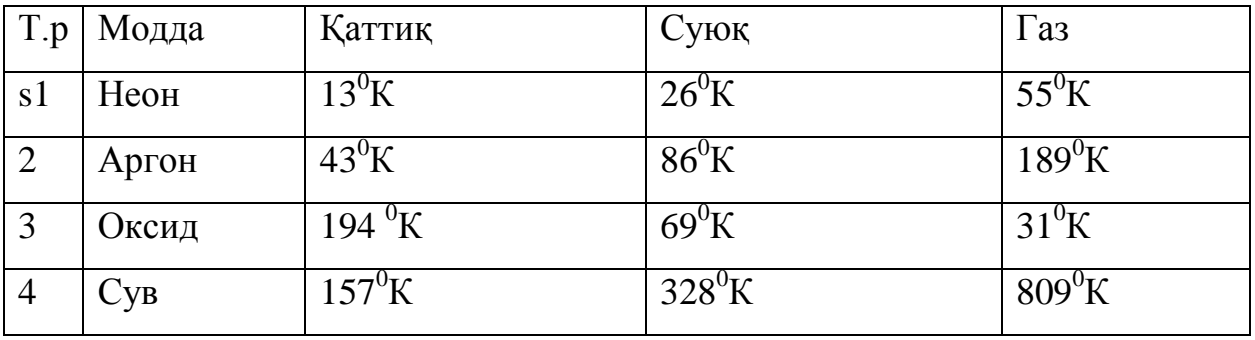

Моддаларнинг фазавий ўзгаришларини ўрганишда қуйидаги демонстрация намойиш қилинади.

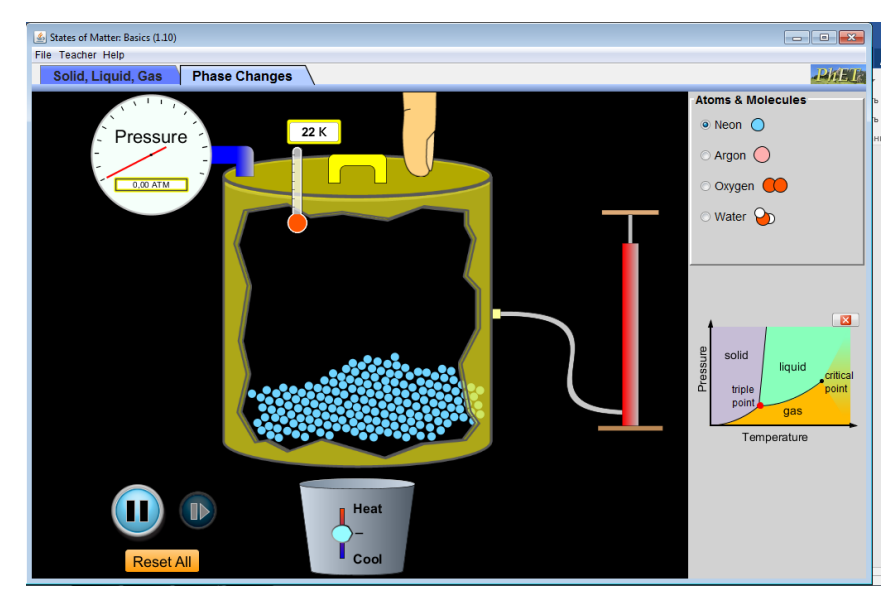

*17-расм. Physics education tehnology дастури лойиха ойнаси.*

17-расмдан кўринадики, ўнг қисмда моддани танлаш мумкин бўлади ва қуйи қисмидан фазавий ўзгариш диаграммасини активлаштирилади. Фазавий диаграммада қизил нуқта мавжуд. Қуйи қисмда жойлашган Heat-Cool "Иситиш-совутиш" регулятори орқали температурани бошқариш мумкин бўлади ва қизил нуқтанинг температура ўзгариши билан фазавий диаграммада силжиши кузатилади. Танланган модданинг учланган нуқтадаги температураси ва киритик холат температуралари аниқланади ва жадвал тўлдирилади. Расмдаги насос орқали модда миқдорини ўзгартириш мумкин.

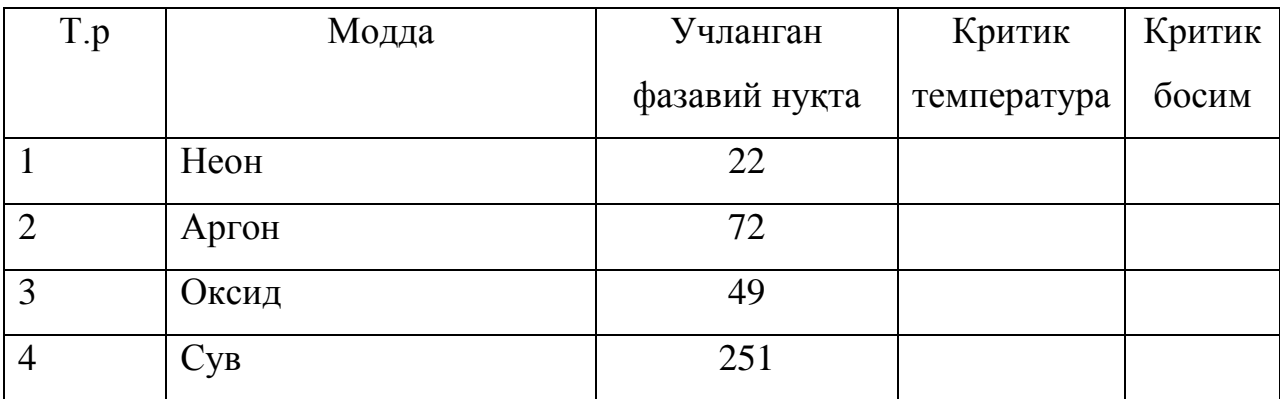

## **2.3.2. Газлардаги изожараёнларни ўрганишнинг виртуал лабораториясини яратиш.**

<span id="page-38-0"></span>**Виртуал лаборатория ишининг мақсади:** Газларда температура, хажм, босим ўзгармас бўлгандаги жараёнлар учун виртувл лабораторияларини яратиш асосида газ параметрларининг ўзаро боғланишларининг визуал холатларини ўрганишдан иборат.

**Зарурий ускуналар**: компьютер, Physics education tehnology дастури.

**Назарий қисм:** Термодинамик системаларда амалга ошувчи мувозантли жаарёнлар ичида изожараёнлар алохида ўрин тутади.

1. Изохорик жараён (V=const) Бу процессда газ иш бажармайди dA=pdV=0 бу процесс учун термодинамика 1 конуни dq=dU бўлади.

dU=  $C_v$  dT бунинг учун dQ = dU =  $C_v$  dT ёки m - массали газ учун  $dQ = \frac{m}{\mu} C_v dT$  $=^mC_v dT$  бўлади.

2. Изобарик жараён (p=const) процесс рV диаграммада 1-2 чизик ( Vга P прараллел) билан тасвирланади. Бунда газ хажми  $V_1$  дан  $V_2$  га кенгайганда бажарилган иш  $A = \int_{a}^{b_2} p dV = p(V_2 - V_1)$ 1  $2 - \mathbf{v}_1$ *V V*  $A = \int pdV = p(V_2 - V_1)$  бўлиб, у штрихланган юзани

катталигига тенгдир.

Менделеев-Клапейрон тенгламасидан :

dQ = Du + dA = (U<sub>2</sub> - U<sub>1</sub>) + ( pv<sub>2</sub> - pv<sub>1</sub>) = (U<sub>2</sub> + p<sub>2</sub> v<sub>2</sub>) - (U<sub>2</sub>+p<sub>1</sub> v<sub>1</sub>)=H<sub>2</sub>-H<sub>1</sub>  
\nE K<sub>H</sub> 
$$
PV_1 = \frac{m}{\mu}RT_1
$$
  $PV = \frac{m}{\mu}RT_2$  чикади.Шунинг учун  $V_2 - V_1 = \frac{m}{\mu} \frac{R}{P}(T_2 - T_1)$ 

У холда 
$$
A = \frac{m}{\mu} R(T_2 - T_1)
$$

Изобарик процессда m массали газга берилган иссиклик микдори

$$
dQ = \frac{m}{\mu} C_v dT
$$
ва газни ички энергияси 
$$
dU = \frac{m}{\mu} C_v dT
$$
 бўлади.

3. Изотермик (T= const) процессда  $pV =$  const асосий конундир. Уни диаграммаси изотерма чизигидан иборат. Бунда бажарилган иш

$$
A = \int_{V_1}^{V_2} pdV = \int_{V_1}^{V_2} \frac{m}{\mu} RT \frac{dV}{V} = \frac{m}{\mu} RT \ln \frac{P_1}{P_2}
$$

$$
\frac{pdV + Vdp}{pdV} = -\frac{R}{C_v} = -\frac{C_p - C_v}{C_v}
$$

$$
\text{EKU} \qquad \text{pdVC}_v + \text{VdpC}_v = - \text{pdVC}_p + \text{pdVC}_v
$$

$$
\text{DyHJdH} \quad \frac{C_p}{C_v} \cdot \frac{dv}{v} = -p \frac{dP}{dv} \qquad \gamma \cdot \frac{dV}{V} + \frac{dP}{P} = 0
$$

интегралласак  $\gamma \ln + \ln p = \ln C$ 

Потенциалласак  $pV^{\gamma}$  = const

$$
\gamma = \frac{C_p}{C_v}
$$
-Пуассаон коэффициенти

 $pV^{\gamma}$  = const эса адиабата процесси учун пуассон тенгламаси дейилади.

PV диаграммасида адиабата 3dQ=0 чизиғи гипербола кўринишида тасвирланади. PV чизиғи PV га қараганда анча тикроқ (чунки  $2 \gamma > 1$ ). Буни сабаби шуки Адиабатик сиқилишда газ  $V_1 V_2$  босимини ортиши факат уни хажмини камайиб қолмасдан, балки харорат хам ортади.

Адиабатик процессда бажарилган ишни топайлик :

$$
dA = - dU \quad \text{ёки} \quad dA = -\frac{m}{\mu} C_v dT \text{ газ адибатик} \text{ кенгайса} (V_1 \text{ дан } V_2 \text{ ra})
$$

уни харорати  $T_1$  дан  $T_2$  гача пасаяди ва бажарилган иш

$$
A = -\frac{m}{M} C_{\nu} \int_{T_1}^{T_2} dT = \frac{m}{\mu} C_{\nu} (T_1 - T_2)
$$
  

$$
pV = \frac{m}{M} RT \ P_1 V_2 = \frac{m}{M} RT_1; P_2 V_2 = \frac{m}{M} RT_2
$$

T=const да идеал газни ички энергияси ўзгармайди (dU=0) шунинг учун 1- қонун dQ=dA бўлади, яъни берилган иссиклик ташки кучларга қарши ишга сарф бўлади.

$$
Q = A = \frac{m}{\mu} RT \ln \frac{P_1}{P_2} = \frac{m}{\mu} RT \ln \frac{V_2}{V_1}
$$

Бу иш бажарилишида харорат пасайиб кетмаслиги учун газга изотермик процесс давомида ташқи ишга эквивалент иссиқлик бериб турилиши керак.

4.Адиабатик жараён. Ташки мухит билан физик система орасида иссиклик микдори алмашинмай содир бўладиган (dQ=0) процесс адиабатик жараён дейилади. Бу процессда система ташкаридан хеч кандай иссиклик олмайди ва ташқарига хеч иссиклик чикармайди. Масалан, Дгъюар идишида хавони сиқиш ва сийраклаштиришда ташқаридаги жисмлар билан алоқа бўлмайди. Асбест билан ўралган буғ машиналарини цилиндрида бўладиган процесслар : Жуда тез содир бўлувчи процесслар (огнивода) адиабатик процессга мисол бўла олади. Адиабатик процесс учун 1 конун

 $dU+dA=0$  ёки  $dA=-dU$ 

ёки  $pdV = -C_v dT \frac{m}{m}$  $\mu$ бўлади.

Бундай процесслар учун  $PV^n = const$  боғланиш мавжуд. [12]

## **Газлардаги изажараёнларни ўрганишда виртуал лабораторияни бажариш учун йўриқнома.**

1. Physics education tehnology дастури ишга туширилади.

2. Simulation>Physics>Heat && Termo>gas properisсимулятор танланади. Қуйидаги расмда изожараёнларни ўрганиш симулиятори келтирилган.

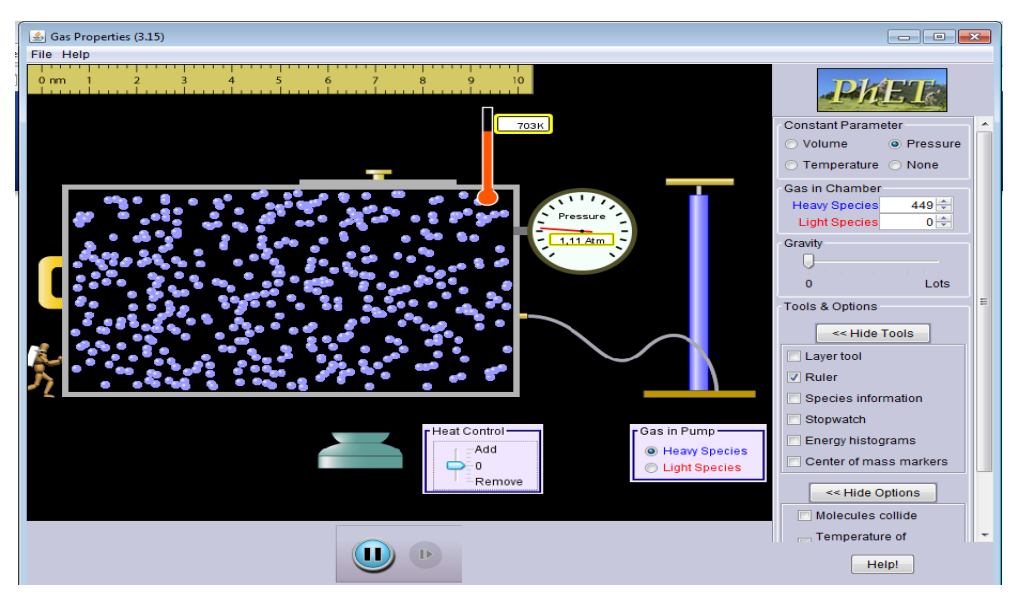

*18-расм. Physics education tehnology дастури лойиха ойнаси.*

18-расмдан кўринадики, унинг ўнг қисмида изожараён: изохорик, изобарик, изотермик жараёнлардан бирини ўрнатиш тавсия этилади. Насос ёрдамида берк идиш ичига газ киритилади. Heat controls ёрдамида температурани бошқарилади. Системани совутиш ёки иситиш мумкин бўлади.

Изохорик жараёнда идиш хажм ўзгаришига имкон берилмайди. Бошқа жараёнларда эса хажм ўзгариши линейка билан назорат қилинади ва идиш кўндаланг кесим юзаси ўзгармаслигига асосланилади.

Виртуал лабораторияни бажаришда Measurement tools танланса ускуналар гурухи активлашади. Energy histograms танланса молекулаларнинг энергия ва тезликлар бўйича тақсимот гистограммаси экранда акс этади. Бу гистограмма газ молекулаларининг айримлари катта тезликда ва катта кинетик энергияга эга бўлиши демонстрация қилинади. Кўпчилик газ молекулалари ўртача тезлик ва кинетик энергияга эга бўладилар. Бу назарий жихатдан исботланган бўлсада, оддий шароитда намойиш қилиш иложи йўқ эди.

Виртуал лаборатория ишини бажаришда босим, хажм, температура орасидаги ўзаро боғланиш жараён тажрибалари ўтказилади ва уларнинг жадваллари ва графиклари тайёрланади.

Виртуал лабораторияни бажариш давомида назарий формулалар билан экспериментал таққосланади.

## <span id="page-42-0"></span>**2.4-§. Электр бўлимидаги виртуал лабораториялар ва виртуал демонстрацион тажрибалар.**

**Виртуал лаборатория ишининг мақсади:** Доимий ток қонунларини ўрганишдан иборат Электр схемалар йиғиш, ўтказгичларни кетма-кет, паралел улаш, занжирнинг бир қисми учун Ом қонунларини ўрганиш мақсадида виртуал лабораториялардан фойдаланишни ўрганишдан иборат.

**Зарурий ускуналар**: компьютер, Crocodile Physics, Physics education tehnology дастури.

**Назарий қисм:** Ток ташувчиларнинг (електронлар, ионлар) мавжудлиги жисмни электр ўтказувчанлигини асосий шарти бўлади. Жисмларда ток ташувчиларнинг характерига қараб, улар ўтказгичларга, диелектрикларга ва ярим ўтказгичларга бўлинади. Ўтказгичлар - шундай жисмларки, уларда зарядлар жисмнинг бутун ҳажми бўйлаб эркин кўча олади. Ўтказгичлар икки турга бўлинади: биринчи тур ўтказгичлар (масалан, металлар) уларда эркин электронларнинг кўчиши кимёвий ўзгаришларсиз содир бўлади; иккинчи тур ўтказгичлар (масалан, эритмалар, кислоталар), уларда зарядларнинг кўчиши (мусбат ва манфий ионлар) кимёвий ўзгаришлар орқали содир бўлади.

Диелектриклар - (масалан, шиша, пластмасса) - электр токини ўтказмайдиган жисмлардир, уларда эркин электронлар жуда кам. Яримўтказгичлар (масалан, германий, кремний)-електр ўтказувчанлиги бўйича ўтказгичлар билан яримўтказгичлар орасидаги жисмлар бўлиб, заряд ташувчилик вазифасини электронлар ва мусбат зарядланган коваклар бажаради. Уларни ўтказувчанлиги ташқи шароитларга (масалан, температурага) боғлиқ.Заряланган заррачаларнинг бирон йўналишдаги ҳаракатига электр токи дейилади. Электр токининг йўналиши этиб мусбат

заряднинг ҳаракат йўналиши қабул килинган. Электр токини ҳосил қилган зарядланган заррачаларни ток ташувчилар дейилади.

Електр токини миқдоран характерлаш учун ток кучи ва ток зичлиги тушунчаларидан фойдаланилади.Ўтказгичнинг кўндаланг кесимидан бирлик вақт ичида оқиб ўтаётган заряд миқдорини кўрстувчи катталикка ток кучи дейилдади. Агар дт вақт ичида ўтказгичнинг кўндаланг кесимидан дқ заряд оқиб ўтаётган бўлса, ток кучи қуйидагича ифодаланади:

$$
I=\frac{dq}{dt}.
$$

СИ системасида ток кучининг бирлиги қилиб Ампер ( қисқача А ) қабул қилинган. Ўтказгичнинг кўндаланг кесимидан 1 секунд вақт давомида 1 Кулон заряд оқиб ўтаётган бўлса, ток кучи 1 А бўлади.

Агар тенг вақтлар ичида ўтказгичнинг кўндаланг кесимидан ўтаётган заряднинг миқдори ва унинг йўналиши ўзгармас бўлса, бундай токни ўзгармас ток дейилади. У ҳолда ток кучи:

$$
I=\frac{q}{t}.
$$

Ток ўзгармас бўлиши учун ток ўтаётган ўтказгичнинг барча нуқталарида электр майдон кучланганлиги ўзгармас сақланиши лозим. Шунинг учун ток ўтаётган ўтказгичнинг бирон жойида зарядлар кўпайиб ёки камайиб кетмайди. Акс ҳолда мазкур зарядларнинг электр майдони ўзгариб кетади. Демак, ўзгармас ток оқаётган занжир ёпиқ бўлиши, ток кучи эса занжирнинг барча кўндаланг кесимларида бир хил бўлиши керак. Ток кучи скаляр катталик бўлгани учун, берилган сирт орқали электр токининг тақсимланишини ва шу сиртнинг турли нуқталарида ток йўналишини ифодалаш учун ток зичлиги вектори деган катталик киритилади. Ўзгармас ток учун эса

> $j=\frac{I}{c}$  $\overline{\text{S}}$  $=\frac{I}{S}$   $(A/m^2)$

Ўтказгичда электр токини пайдо бўлиши учун унинг учларида потентсиаллар айирмасини хосил қилиш керак, чунки зарядланган заррачалар электр майдони таъсирида ҳаракатланади.

А ва Б ўтказгичлар турли ишорали зарядлар билан  $\varphi_1$  ва  $\varphi_2$ потентсиалларгача зарядланган бўлсин (19-расм).

Майдон кучлари таъсирида мусбат зарядлар АCБ, манфийлари эса қарама-қарши йўналишда ҳаракатлана бошлайдилар. Ток ўтиши натижасида

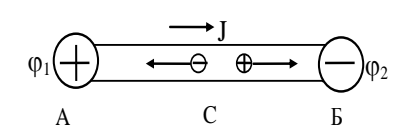

*19-расм*

потентсиаллар тенглашади ва майдон кучланганлиги нолга тенг бўлади, ток тўхтайди. Демак, электр майдони ўтказгичда қисқа вақтли ток хосил қилади. Электр занжирида токнинг ўтиб туришини таҳминлаш учун занжир таркибида зарядларни ажратувчи ва ўтказгичларга

кўчирувчи махсус қурилма керак бўлади. Бундай қурилмани ток манбаи дейилади. Бу қурилмада (генераторда) электронларга электростатик характерда бўлмаган кучлар таъсир қилади. Ток манбаи томонидан зарядларга таъсир қилувчи бу кучларни ташқи кучлар дейилади. Ташқи кучларни табиати ҳар хил бўлиши мумкин, масалан, кимёвий энергия, магнит майдон энергияси, механик энергия ҳисобига ва бошқалар.

Ташқи кучлар, элекр зарядини кўчириб иш бажаради:

$$
A_{\rm T}/Q = \epsilon.
$$

Бу ишни ток манбаининг электр юритувчи кучи (ЕЮК) дейилади.

Бошқача қилиб айтганда ток манбаининг электр юритувчи кучи, ташқи кучларнинг бирлик мусбат зарядни ток манбаини ўз ичига олган берк занжир бўйлаб кўчиришда бажарган иши билан ифодаланади.

қ зарядга таъсир этувчи ташқи куч

$$
\vec{F}_t = q\vec{E}_t
$$

кўринишда ифодаланади.

Електр юритувчи куч бирлиги қилиб волт (В) қабул қилинади: 1 В шундай ток манбаининг ЭЮК ки, бунда ташқи кучлар берк занжир бўйлаб 1 Кл зарядни кўчиришда 1 Ж иш бажаради.

Умумий ҳолда ўтказгичлардаги қ зарядли ток ташувчиларга Кулон ва ташқи кучлар таъсир этади:

$$
\vec{F} = \vec{F}_k + \vec{F}_T = q(\vec{E}_k + \vec{E}_T)
$$

бунда  $\vec{E}_\text{\tiny K}$  - ўтказгич ичидаги электростатик майдон кучланганлиги;  $\vec{E}$  $\rightarrow$  $T$  ТОК манбаи ичидаги ташқи кучлар кучланганлиги.

Мазкур кучлар томонидан қ зарядни электр занжирининг бирон қисмида кўчиришда бажарилган иш

$$
A_{12} = \int_{1}^{2} F_k dl + \int_{1}^{2} F_T dl = q \int_{1}^{2} E_k dl + q \int_{1}^{2} E_T dl = q(\varphi_1 - \varphi_2) + q \mathcal{E}_{12}
$$

Електростатик ва ташқи кучлар бирлик зарядни кўчиришда бажарган ишига сон жиҳатдаг тенг катталикни занжирнинг берилган қисмида кучланиш тушиши ёки кучланиш У дейилади:

$$
U = \phi_1 - \phi_2 + \epsilon_{12}
$$

Ташқи кучлар бўлмаганда кучланиш  $U = \varphi_1 - \varphi_2$  занжирнинг берилган қисмидаги потентсиаллар фарқига тенг бўлади.

*Ом ва Жоул - Ленц қонунларининг интеграл ва дифферентсиал кўриниши.*

Ўтказгич ва ток манбаиларни кетма-кет ёки параллел улаш асосида ҳосил бўлган тизимни электр занжир дейилади (20-расм) ва у бир жинсли ёки бир жинсли бўлмаган қисмларга бўлинади. Бунда ток манбаи иштирок этган кисмини занжирнинг бир жинсли бўлмаган (3- ε -1) кисми, ток манбаи иштирок этмаган қисмини эса бир жинсли (1-2-3) қисми дейилади. Агар занжирнинг турли қисмларида потентсиаллар фарқи вужудга келтирилса, улардан электр токи ўтади.

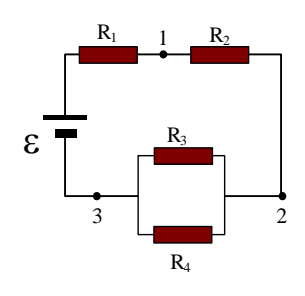

Занжирнинг бир жинсли қисмидан ўтаётган ток кучининг потентсиаллар айирмасига боғланишини тажрибада текширган немис олими Г. Ом қуйидаги қонуниятни кашф этди: I=U/R, бунда R - занжирнинг текширилаётган қисмининг қаршилиги;

U- қаршилик учларидаги потентсиаллар айирмаси ёки кучланиш. *20-расм*

#### **Кирхгоф қоидалари.**

Ҳар қандай мураккаб, тармоқланган ўзгармас ток занжирининг қисмларидан ўтаётган токларни ва потентсиал айирмаларини Ом қонуни

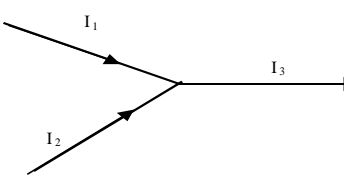

*21-расм*

ёрдамида ҳисоблашимиз мумкин, аммо Кирхгоф таклиф этган икки қоидадан фойдалансак масала анча соддалашади. қоидалардан бири чизиқли ўтказгичларда электр зарядининг сақланиш қонунини, иккинчиси эса Ом қонуни тадбиқининг натижасини ифодалайди ва қуйидагича таърифланади.

Кирхгофнинг биринчи қоидаси: Ўтказгичларнинг тармоқланиш нуқтасида токларнинг алгебрик йиғиндиси нолга тенг. Бунда тармоқланиш нуқтасига келаётган ва кетаётган токларнинг ишорасини қарама-қарши деб ҳисоблаш керак. Масалан: 21-расмдаги тармоқлашиш нуқтаси учун мазкур қоида қуйидагича ёзилади:

$$
\mathrm{I}_1 + \mathrm{I}_2 - \mathrm{I}_3 = 0
$$

Одатда уч ва ундан ортиқ ўтказгичлар уланган электр занжирининг нуқтасини тугун дейилади. Агар биринчи қоида бажарилмаса, тугунда электр зарядлари тўпланиб қолиши, вақт ўтиши билан ўзгариб кетиши ва оқибатда электр майдони ҳам ўзгариб, ток доимийлиги сақланмайди. Демак, ўзгармас ток занжирнинг тугунида биринчи қоида бажарилиши шарт.

Кирхгофнинг иккинчи қоидаси: Мураккаб электр занжир ичида иҳтиёрий берк контурни ажратиб олсак, унда таъсир этаётган электр

юритувчи кучларнинг алгебраик йиғиндиси шу контур қисмлардан ўтаётган токни мос қисмларидаги қаршиликларига кўпайтмаларининг алгебраик йиғиндисига тенг бўлади.[13]

## **Электр занжирларини ўрганишда виртуал лабораторияни бажариш учун йўриқнома.**

**1.** Crocodile Physics дастури ишга туширилади.

**2.** Мундарижадан занжирлар - принципиал схемалар мавзуси танланади. Ишчи сохада электр занжири тузиш учун аспоблар гурухи мавжуд бўлади. Улар ёрдамида 22-расмда кўрсатилган электр занжири тузишни ўрганилади. Ушбу виртуал лаборатория ишида истемолчи қаршилигини ва ток манбаси ЭЮК сини ўзгартириш объект сифатида ўзгартириш имконига эга бўлади. Виртуал лаборатория ишини бажариш давомида қуйдаги жадвал тўлдирилади

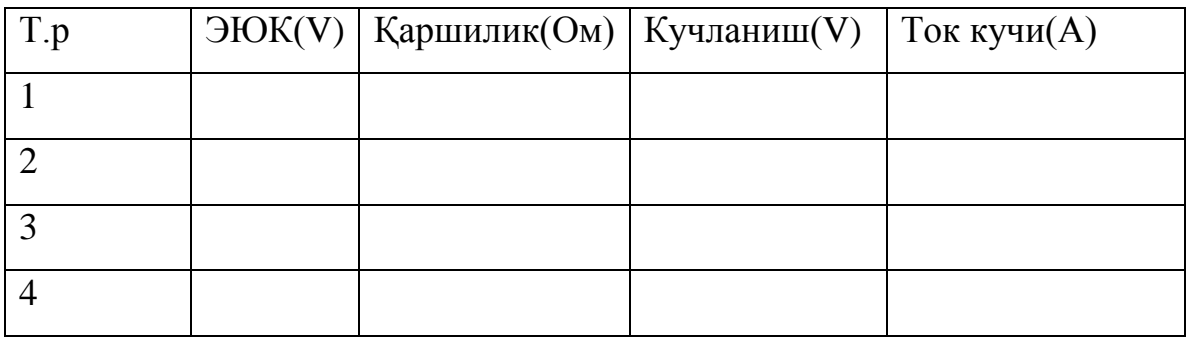

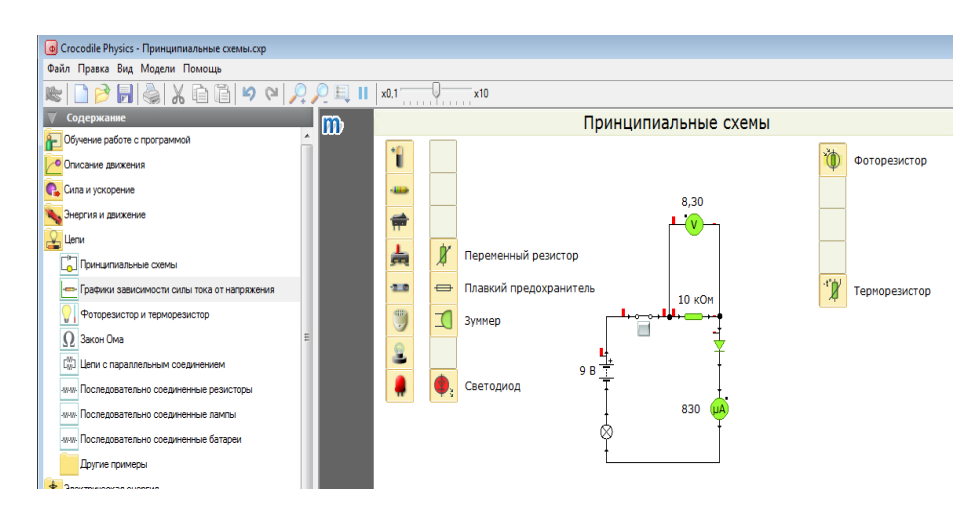

*22-расм.Сrocodile Physics дастурининг електр бўлимига оид лойиха ойниси.*

**3.** Сrocodile Physics дастурининг мундарижасидан занжирлар- Ом қонуни мавзуси танланади. Ишчи сохадақуйидаги 23-расмда кўрсатилган занжирнинг бир қисми учун Ом қонуни ўрганиш занжири акс этган бўлади.

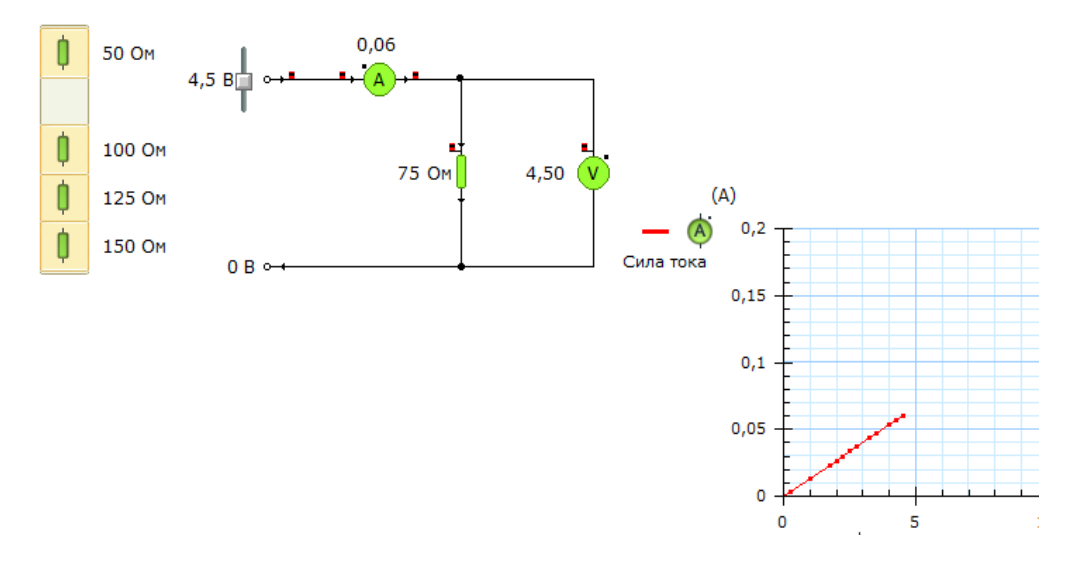

*23-расм.Сrocodile Physics дастурининг занжирнинг бир қисми учун Ом қонуни ўрганиш учун лойиха ойниси.*

Бу ерда кучланишнинг ток кучига боғлиқлик графиги намойиш қилинади. ЭЮК потенциометр сифатида фойдаланилади. Кучланишни ихтиёрий ўзгартириш мумкин. Чап қисмдаги қаршиликларни ўзгартириш билан тажрибани такрорлаш мумкин.

**4.** Крихгоф қонунини ўрганиш учун қуйидаги 24-расмда виртуал лабораториядан фойдаланилади.

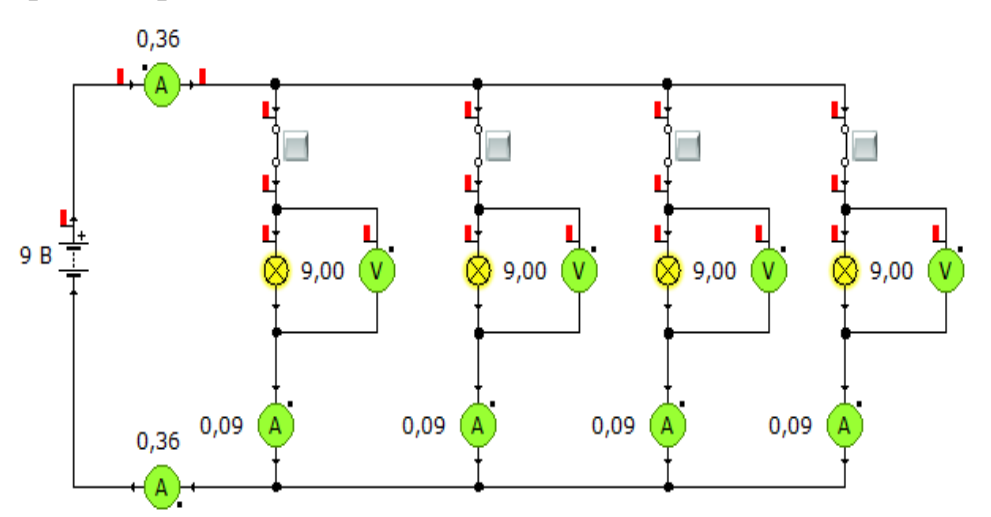

*24-расм.Сrocodile Physics дастурининг Крихгоф қонунини ўрганиш учун лойиха ойниси.*

Бу ерда ўтказгичларнинг паралел улаш хақидаги тасаввурлар хам ривожлантирилади.

**5.** Қуйидаги 25-расмдаги виртуал лабораторияда ўтказгичларни кетма – кет улаш виртуал лаборатория намунаси келтирилган.

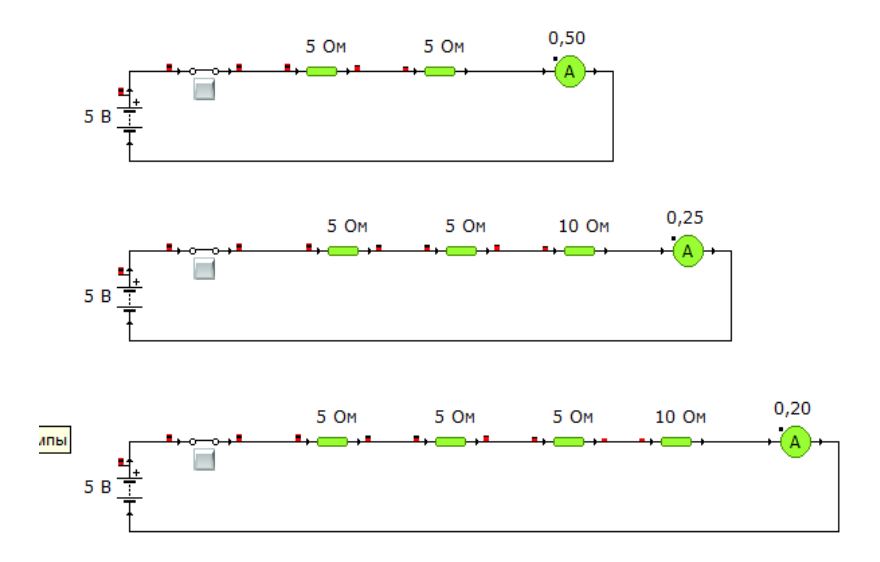

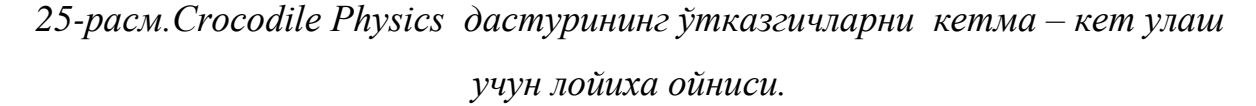

Виртуал лаборатория ишини бажариш давомида натижали қаршилик хисобланади. Кучланишга нисбатан занжирдан ўтаётган ток кучи ҳисоблаш натижаси билан таққосланади.

## <span id="page-49-0"></span>**2.5-§. Оптика бўлимидаги виртуал лабораториялар ва виртуал демонстрацион тажрибалар.**

**Виртуал лаборатория ишининг мақсади:**Физиканинг оптика бўлимидаги линзалар, кўзгулар оптик аспоблардаги нур йўлларини ва тасвирлар ясашниўрганишдан иборат. Оптик ходисаларни ўрганиш мақсадида виртуал лабораториялардан фойдаланиш намуналари ўрганилади.

**Зарурий ускуналар**: компьютер, Crocodile Physics, Physics education tehnology дастури.

**Назарий қисм:** Оптика грекча "*opticos* –кўраман деган сўздан олинган бўлиб, физиканинг бу бўлимида ёруғликнинг табиати, ёруғлик ҳодисаларидаги қонуниятлари ва ёруғлик билан моддаларнинг ўзаро таъсирига доир жараёнлар ўрганилади.

ХVII асрнинг охирларида Нъютон ўзининг ёруғлик ҳақидаги корпускуляр тасаввурларини илгари сурди. Бу тасаввурга биноан ёруғлик нурловчи жисмдан катта тезлик билан учиб чиқувчи ва тўғри чизиқли траекториялар бўйича ҳаракатланувчи заррачалар оқимидан иборат. Бу назарияга асосан ўтказилган ҳисоблашлар зичроқ муҳитда, ёруғликнинг тезлиги, зичлиги камроқ бўлган муҳитга нисбатан каттароқ эканини кўрсатади. Лекин кейинчалик Фуко томонидан ўтказилган тажриба ёруғлик тезлиги зичроқ муҳитда, зичлиги камроқ муҳитдагига нисбатан кичик бўлишини кўрсатди. Шундай қилиб, Нъютоннинг корпускуляр тасаввури айрим оптик ҳодисалар ва қонунларни тушунтириб беришидан қатъий назар, қийинчиликка учради.

Даставвал оптика электромагнит тўлқинлар спектрининг кўзга кўринадиган қисмини ўлчаш билан шуғулланар эди, хозирги пайтда эса оптика кўриш соҳасидан ташқари ултрабинафша ва инфрақизил миллиметрли радио тўлқинлар соҳаларини ҳам ўрганади.

**Ёруғликнинг қайтиш ва синиш ҳодисалари.** Юқорида айтиб ўтганимиздек ёруғлик нури бир жинсли муҳитда тўғри чизиқ бўйича тарқалади. *26-расм.*

 $C \searrow C$ 

Агар ёруғлик нури тарқалиш ёъналишига бирор бир қаршиликка дуч келса ёки тўсиққа учраса ундан қайтиши мумкин. Мисол тариқасида ёруғлик нурининг ясси текисликдан қайтишини кўрайлик. Айтайлик, ёруғлик нури қандайдир С ясси сиртга қандайдир бурчак остида унинг А нуқтасига тушаётган бўлсин. Ёруғлик нури шу А нуқтага тушиб ундан қайтади, қайтганда хам маълум бир  $\alpha_1$  бурчак остида қайтади.

Тушиш ва қайтиш бурчаклари $\alpha$  ва  $\alpha^{'}$ ни аниқлаш мақсадида С сиртга Н-нормални ўтказамиз . Нормал билан тушаётган нур орасидаги бурчак-

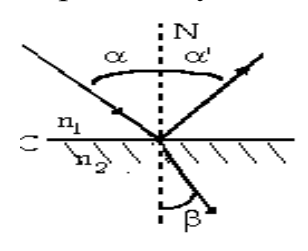

тушиш бурчаги, нормал билан қайтаётган нур орасидаги бурчак қайтиш бурчаги дейилади.  $\alpha$  - тушиш бурчаги, - қайтиш бурчаги. *27-расм.*

 Текширишларнинг кўрсатишича ёруғлик нури ясси сиртга қандай бурчак остида тушса, шундай бурчак остида қайтар экан. Бундан кўринадики, тушувчи нур ва қайтувчи нур, ҳамда нормал бир текисликда ётадилар ва тушиш бурчаги- $\alpha$  қайтиш бурчаги - $\alpha'$  га тенг бўлади:  $\alpha = \alpha'$ . Бу қайтиш қонунидир. Амалда икки хил қайтиш кузатилади: кўзгусимон ва диффуз қайтиш. Кўзгусимон ва диффуз қайтиш орасидаги фарқ шундан иборатки, кўзгусимон қайтишда ёруғлик тушаётган юза нихоятда ясси бўлади ёки ишлов даражаси нихоятда юқору бўлади. унинг учун ўнга тушаётган ёруғлик оқими тахминан тулигича қайтади. Масалан, кўзгу сиртдан қайтади. Диффуз қайтиш ёруғлик тушаётган юзанинг ясси эмаслигидан келиб чиқади. Бундан юзага тушаётган ёруғлик нури турли ёъналишларда таркаб кетади (сочилиб кетади).Амалда ҳар иккала қайтиш ҳодисасидан кенг фойдаланилади. Кўзгусимон қайтиш ўлчаш ишларида кенг қўлланилади. Диффуз қайтишдан юзаларни ёритишда ва бошқаларда фойдаланилади.

Энди ёруғликнинг синиш қонунини кўриб чиқайлик. Айтайлик оптик зичликлари н<sub>1</sub> ва н<sub>2</sub> бўлган иккита бир жинсли мухит берилган бўлсин. Уларнинг ўзаро ёндош чегараси C ясси сирт бўлсин. Муҳитларнинг оптик зичликлари орасидаги муносабат  $n_1$ <n<sub>2</sub> бўлсин. Ёруғлик нури бир муҳитдан иккинчи муҳитга ўтаётган бўлсин. Бошқача қилиб айтсак, ёруғлик нури оптипк зичлиги кичик бўлган муҳитдан оптик зичлиги катта бўлган муҳитга ўтаётган бўлсин.Ёруғлик сиртнинг А нуқтасига тушаётган бўлсин. Ёруғлик қайтиш қонунига кўра тушаётган ёруғликнинг бир қисми  $\alpha' = \alpha$  бурчак остида қайтади. Колган қисми эса иккинчи муҳитга утади. Иккинчи муҳит ўтаётганда нур А нуқтада синиб яна тўғри чизиқ бўйича давом этади. Иккинчи муҳитга ўтган нур А нуқтада сиртга ўтказилган нормал билан қандайдир бурчак ҳосил қилади. Бу бурчакни синиш бурчаги дейилади. Шаклдан кўринадики, берилган ҳолда тушиш бурчаги синиш бурчагидан катта. Бошқача қилиб айтганда , синган нур нормалга яқинлашган, Жуда кўп

кузатиш натижалари шуни кўрсатадики, ёруғлик нури икки муҳитнинг ёндош чегарасида синар экан. Бунда тушиш бурчаги, синиш бурчаги ва муҳитнинг оптик зичликлари орасида юз бераётган ҳодисалар учун маълум бир қонуният мавжуд экан. Ёруғлик нури икки муҳитнинг ёндош чегарасида синади. Тушиш бурчаги синусининг синиш бурчаги синусига нисбати ҳар иккала муҳит учун ўзгармас катталик бўлиб, иккинчи муҳит синдириш кўрсаткичини биринчи муҳит синдириш кўрсаткичига нисбатига тенг бўлади. Худди қайтиш қонунидек тушган нур, тушиш нуқтасида сиртга ўтказилган нормал ва синган нурлар бир текисликда ётади:

#### $\sin(\alpha) / \sin(\beta) = n_2/n_1 = n_{21}$

Бу муносабат ёруғликнинг синиш қонунини ифодалайди. Ёруғликнинг синиш қонуни фақат икки муҳит ёндашиш чегарасидагина эмас, балки бир неча муҳитларнинг ёндош чегарасида ҳам уринли бўлаверади. Ёруғликнинг синиш қонуни амалда жуда кенг қўлланилади. Уларнинг ёрдамида шаффоф моддаларнинг оптик зичликлари ва қалинликлари аниқланиши мумкин.[14]

## **Ёруғликнинг қайтиш, синиш ва оптик аспобларда нур йўллари каби ходисалар билан боғлик бўлган физик ходисаларни ўрганишда виртуал**

#### **лабораторияни бажариш учун йўриқнома.**

1. Physics еducation tehnology дастури ишга туширилади.

2. Physics еducation tehnology - Physics- Light & Radiation- Bending Light танланади.

3. 28-расмда кўрсатилган materials ёрдамида ёруғлик тарқаладиган мухит танланади.

4. Ёруғлик манбасидан мухитда тарқалаётган нур танланади.

5. Ускуналар панелидан ёруғликнинг тушиш бурчаги ва қайтиш бурчакларини ўлчаш аспоби ёруғликнинг мухитлар чегарасидаги тушиш нуқтасига қўйилади. Синиш ва қайтиш бурчаклари ўлчанади.

6. Speed ускуна ёрдамида қайтган ва синган нурларнинг тезликлари ёруғлик тезлигига нисбатан аниқланади.

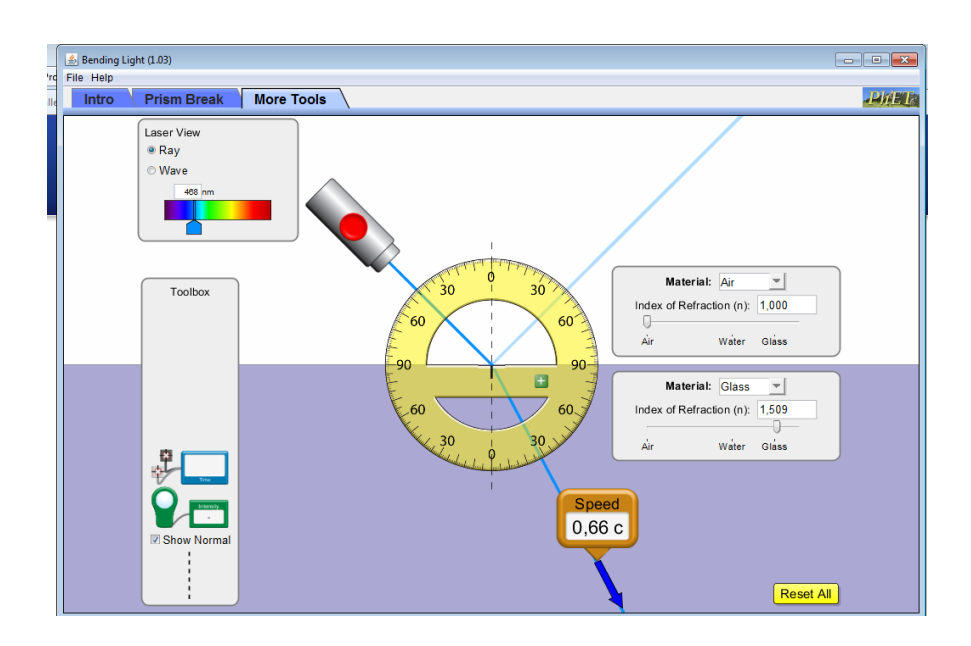

*28-расм. Physics еducation tehnology дастури лойиха ойниси.*

7. Intensity ускунани танлаш билан синган ва қайтган нурларнинг интенсивлиги процент ўлчовида турли мухитлар учун аниқланади.

8. Time аспоб ёрдамида қайтган ва синган нурларнинг вақтга боғлиқлик графиклари ўрганилади.

9. Қуйидаги жадвал тўлдирилади

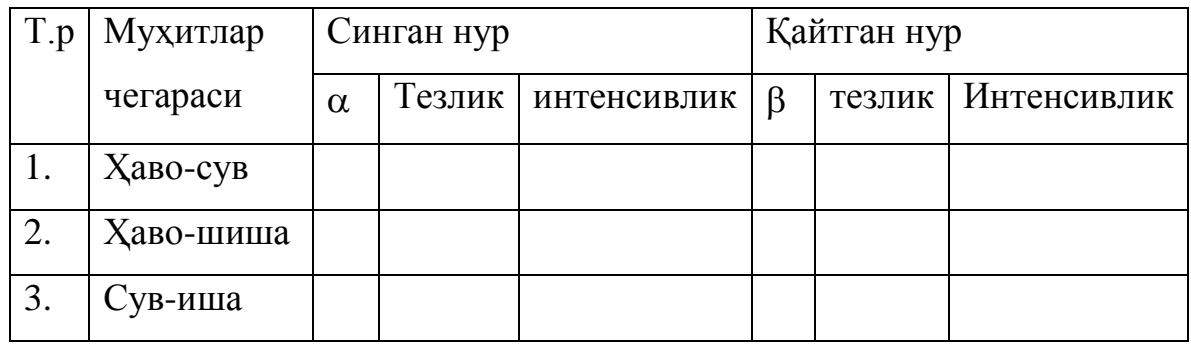

1. Crocodile Physics дастури ишга туширилади.

2. Оптика бўлимидан линзалар мавзуси танланади.

3. Чап қисмдаги оптик мухитлардан бири йиғувчи ёки сочувчи линзалардан бири танланади.

4. Линзалар ва кўзгулардаги нур йўллари, тасвирлар ясаш ўрганилади.

5. Линзалар ва кўзгуларнинг фокус масофалари аниқланади.(29 расм)

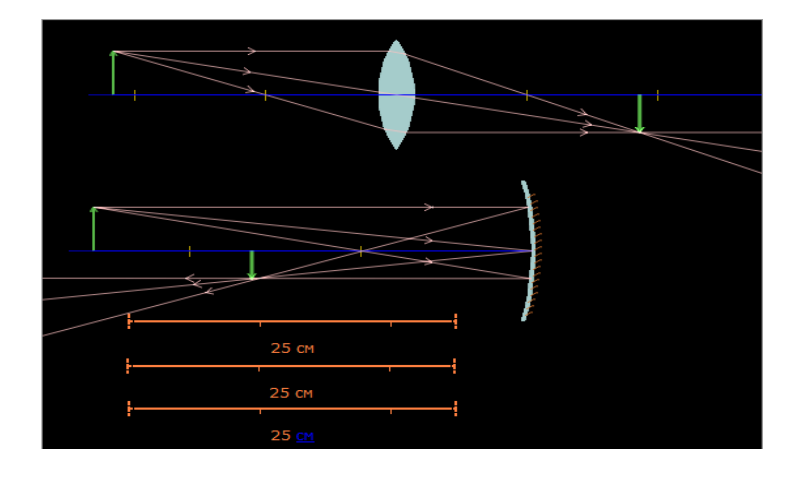

*29-расм.Сrocodile Physics дастурининг лойиха ойниси.*

## <span id="page-55-0"></span>**III БОБ. ЗАМОНАВИЙ ДАСТУРИЙ ВОСИТАЛАР ЁРДАМИДА ТАЪЛИМ ЖАРАЁНИГА МЎЛЖАЛЛАНГАН МУЛТИМЕДИАЛИ МАЖМУА ЯРАТИШНИ ЛОЙИҲАЛАШ.**

Юқорида битирув малакавий ишимнинг биринчи ва иккинчи бобида келтириб ўтилган замонавий дастурий воситаларнинг имкониятларидан фойдаланиб, физика фани ўқитувчиси ўзи таълим берадиган фаннинг умумий бўлимларига мўлжалланган мавзуларни ҳар бири учун тайёрлаган виртуал лаборатория ишларини, бир муҳитга жойлаши ва ҳар сафар ундан фойдаланиш учун фақат бир \*.ехе кенгайтмали файлга мурожаат қилиши мумкин бўлади.

Хозир мен битирув малакавий ишимнинг лойиха қисмида физика фанининг баъзи бўлимлари юзасидан тайёрланган електрон ўқув виртуал лабораторияларни AutoPlay дастури ёрдамида бирлаштириб чиқдим. Бунинг учун бизга Cаmtаsia Studio ва AutoPlay дастурлари керак бўлади. Аввало биз Cаmtаsia Studio дастури ёрдамида електрон ўқув виртуал лабораторияларни тайёрлаб оламиз. Аввало Cаmtаsia Studio дастурини ишга туширамиз.Дастур ишчи сохаси кўриниши қуйидагича:

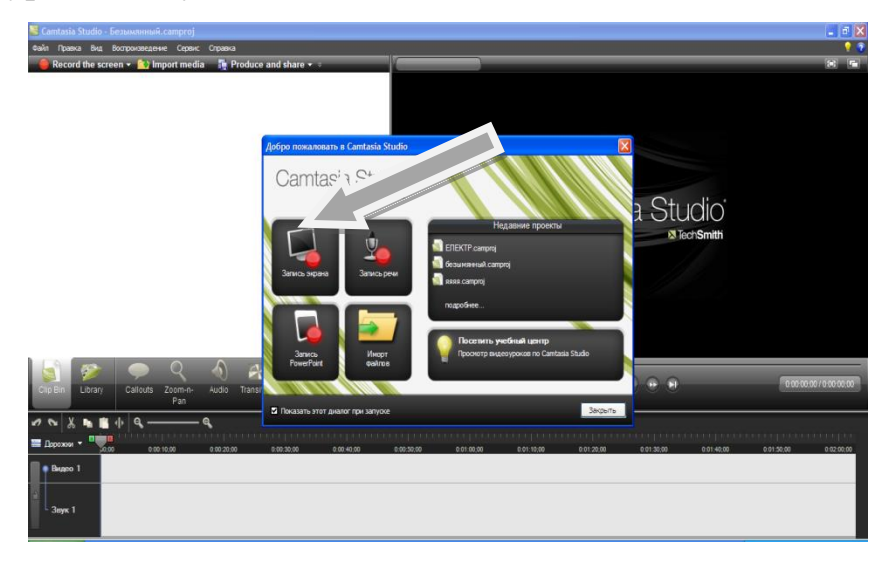

*30-расм. Cаmtаsia Studio дастури ишчи ойнаси.*

30-расмдаги запись экрана бўлими танланади ва ойна ҳосил бўлади. Ҳосил бўлган ойна ёрдамида экранни тўлиқ ёки керакли қисмини белгилаб оламиз, овозни хам созлаб оламиз. (31-расм)

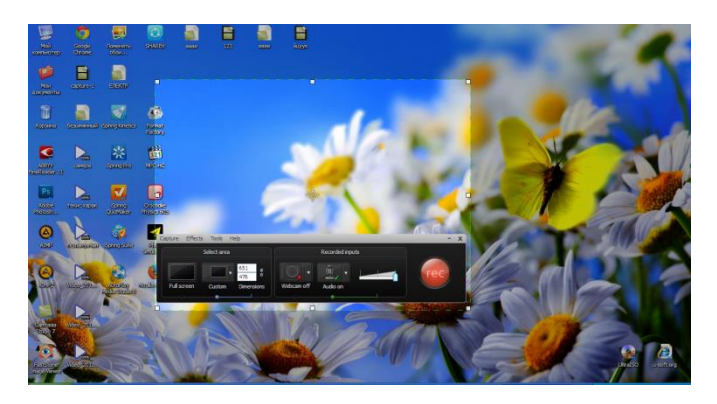

*31-расм. Cаmtаsia Studio дастури ишчи сохаси.*

ойнадаги тугмасини босиш билан екранни видеога олишни бошлайди. Биз компютер екранида нима иш бажарсак уларни видеога олиб кетади ва биз виртуал лаборатория ишини бажариш учун Crocodile Physics ёки Physics еducation tehnology дастурларидан бирини ишга туширамиз ва бажараётган амалларни гапириб тушунтириб кетамиз. Виртуал лаборатория ишини бажариб бўлиб F10 тугмасини босиш билан ёзувни тўхтатамиз. Тўхтатганимиздан сўнг олган тасвиримизни кўришимиз мумкин.Биз тайёр

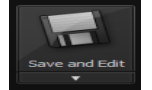

тасвирни тугмачаси ёрдамида сақлаб оламиз. Сўнг кераксиз жойларини қирқиб олиб ташлаш учун Cаmtаsia Studio дастурини яна ишга

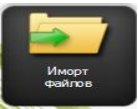

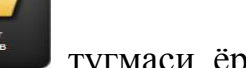

туширамиз ва ойнадан тугмаси ёрдамида тасвиримизни сақлаган

жойини кўрсатиб очиб оламиз.Мана бундай:

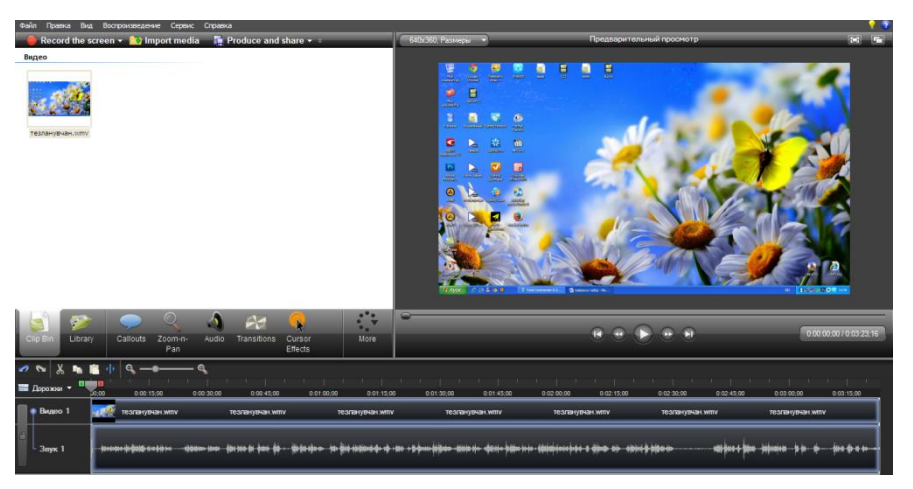

*32-расм. Cаmtаsia Studio дастури монтаж ойнаси.*

32-расмдаги ойна ёрдамида монтаж ишларини олиб борамиз.

Тайёр дарсликларимизни AutoPlay дастури ёрдамида бирлаштириб оламиз, дастурни ишга туширганимизда компютер экранида мулоқот ойнаси пайдо бўлади ва у ердан "Создать новый проект" буйруғини танлаймиз. Бу ердан фойдаланувчи ўзи учун мос лойиҳани такомиллаштириш учун очиши ёки янги бўш лойиҳани яратиши имкониятлари мавжуд. Янги лойиҳани устига бир марта чертиб,лойихани ишга туширамиз. (33-расм)

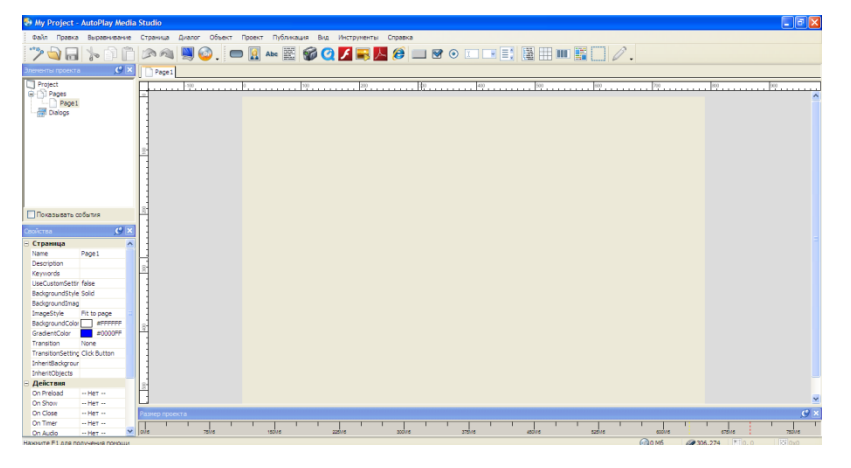

*33-расм.AutoPlay дастури ишчи сохаси. Лойиҳанинг ко`риниши ва ҳолатини лойиҳалаш:*

1. Лойиҳанинг биринчи саҳифасига орқа фон сифатида расм жойлаштиримиз. Бунинг учун тугмасидан фойдаланамиз. Бу тугмани ишга туширганимиз қуйидаги ойна хосил бўлади(34-расм):

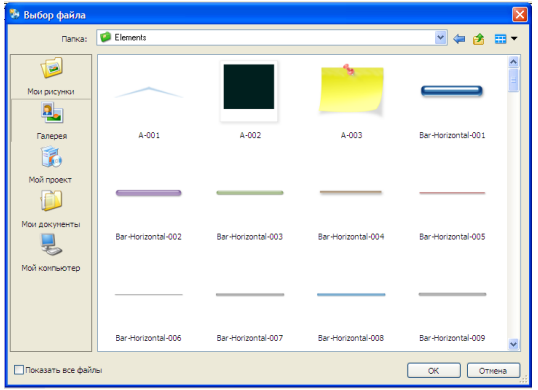

*34-расм.AutoPlay дастури "выбрат файлов"ойнаси кўриниши.*

Бу ойна ёрдамида ўзимиз учун керакли расмни танлаб ОК тугмасини басамиз ва расм екранда хосил бўлади расм устида сичқончани икки марта босиш билан унинг свойства ойнагига кирамиз(35-расм). Бу ойна ёрдамида расм параметрлари созланади ва ок тугмаси босилади.

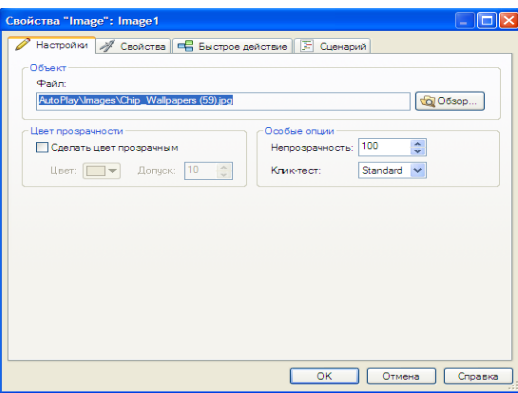

*35-расм.AutoPlay дастури объект хусусиятлари ойнаси.*

Шу билан бош сахифани яратиб оламиз. Эслатиб ўтиш керакки, ҳар бир қилган ўзгартиришимизни лойиҳада қандай кўринишини олдиндан кўриш учун дастурнинг ускуналар панелидаги "Предпросмотр" тугмасидан фойдаланиб кўриб туриш мумкин.

2. Лойиҳамизнинг бош саҳифасига мавзуни ёзиб, боғланишлар ҳосил қилиш учун дастурнинг "Кнопка" тугмасидан фойдаланишимиз мумкин. Тугмани лойиҳага бир дона жойлаштириб, устида икки марта босган ҳолда тугмага мавзу номини киритамиз.(36-расм)

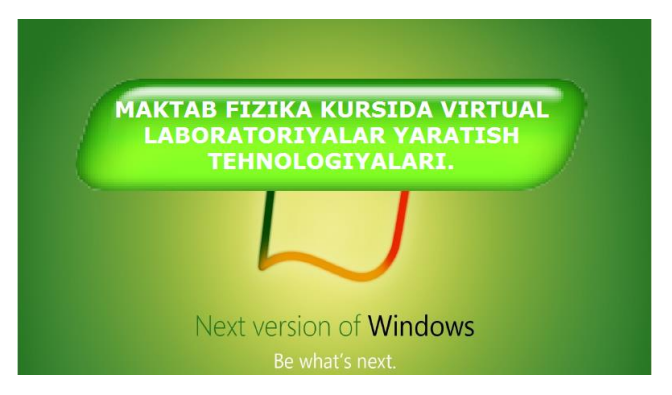

*36-расм. Лойиҳанинг бош саҳифаси.*

3. Шу тартибда яна бир қанча ойналар хосил қилиб, уларга хам номлар бериб чиқамиз:

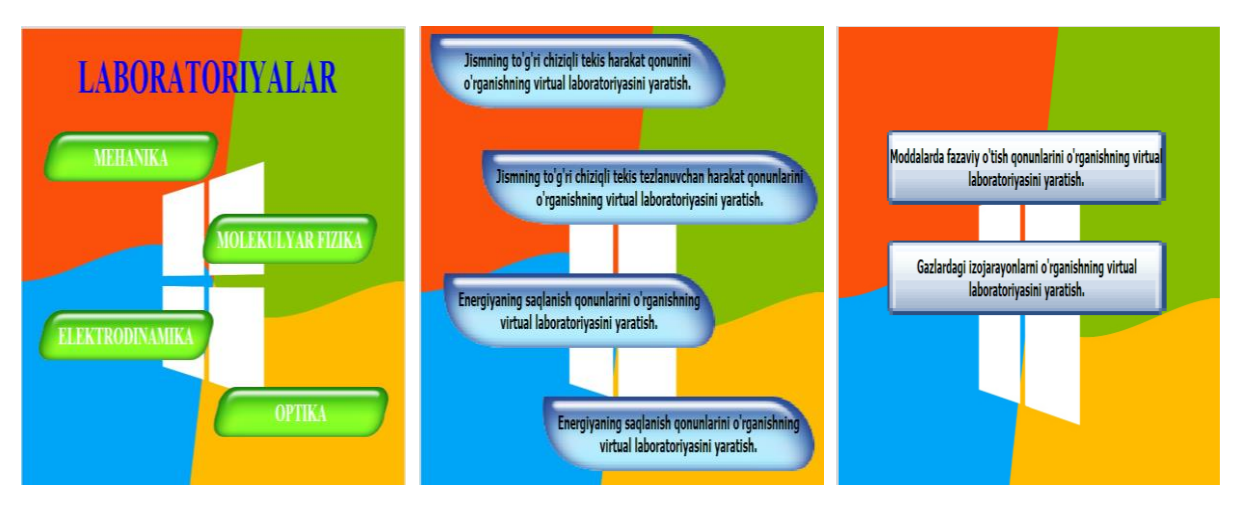

*37-расм. Лойиҳанинг саҳифалари кщриниши.*

4. Хар бир ойна пастки қисмига махсус тумалар ўрнатамиз уларни

вазифаси ўтишларни бажариш.

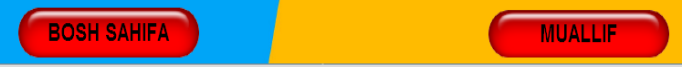

5. Бош саҳифадаги ёки ҳар бир саҳифада мавжуд бўлган ҳар қандай обектларга уларни "Свойства" қисмининг "Быстрое Действие" бўлимида боғланишлар қўйиш имкони мавжуд. Бизнинг мажмуадаги "Бош саҳифа" обектини ҳам ҳар қайси саҳифада турган ҳолда биринчи саҳифага ўтишини таъминлаш учун "Выбор действия" буйруғини "Шоw Паге" га; "Страница для показа" буйруғини "Специальная Страница" га; "Название страницы" буйруғини эса "Паге 1" га ўзгартиришимиз керак бўлади.Қайси паге ўтиш керак бўлса ўша пагени кўрсатиб қўйиш кифоя(38-расм).

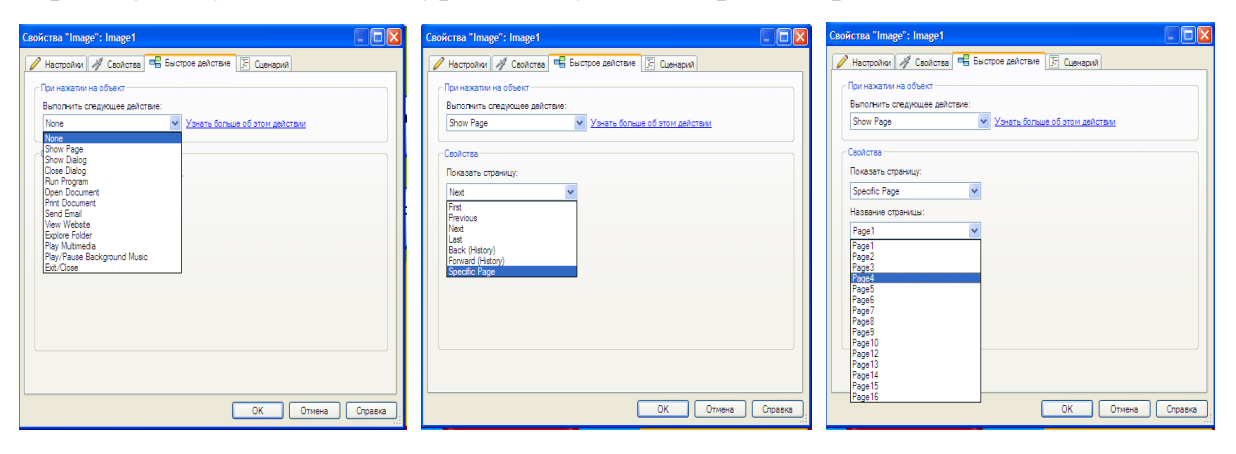

*38-расм. Лойиҳанинг пагелар аро ўтиш .*

6. Лойиҳанинг кейинги саҳифасини бош саҳифадаги 1-мавзуни босганда ишга тушадиган ва у ерда мавзунинг виртуал лаборатория ишларини електрон дарслигини файлини очиб беришини таъминлаш учун кейинги

97 саҳифага ўша ҳужжатни шу муҳитда очиб беришини таъминлайдиган тугмасидан фойдаланамиз. У ердан бизни ҳужжатимизни .wmv файлини очамиз ва саҳифага жойлаштирамиз:

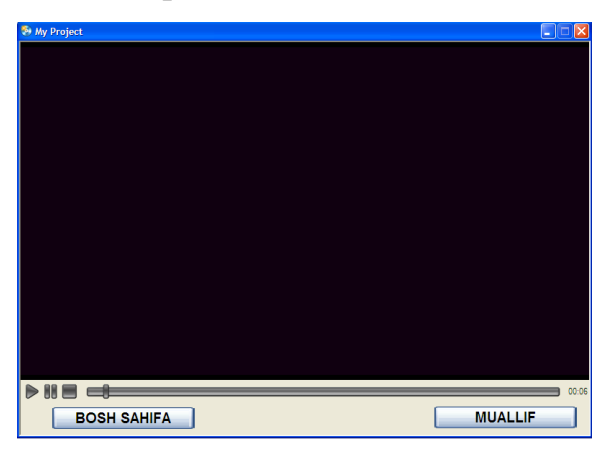

#### *39-расм. Лойиҳа саҳифаси.*

Дастур ёрдамида лойиҳамизнинг кўринишларини ва ҳар бир обектларга керак бўлган боғланишларни ўрнатиб бўлгач лойиҳамизни "Предпросмотр" ёрдамида якуний ҳолатини кўришимиз мумкин. Агар лойиҳа камчиликларсиз ва хатоликларсиз чиққан бўлса, у ҳолда биз ушбу лойиҳамизни сақлашимиз керак бўлади. Бунинг учун "Файл" менюсининг "Сохранить" танлаймиз. Шу тарзда сақласак биз кўрсатган дискдаги жойимизга дастур лойиҳанинг \*.ехе файлини, .аутоплай кенгайтмали тахрирлаш файлини ҳамда ушбу лойиҳада фойдаланилган ва боғланишлар қўйилган дискдаги барча файлларни типларга ажратган ҳолатда алоҳида папкаларга сақлаб қўяди. Бундан ташқари сақлашда "Экспорт" буйруғини танласак, у ҳолда дастур биз кўрсатган дискка лойиҳанинг .апз кенгайтмали архив файлини сақлаб қўяди. Тайёр лойиҳадан фойдаланишда эса педагог ушбу архив файлни ишга тушириш билан ҳар дарсда ушбу бир дона файлдан фойдаланиб юриши мумкин. Бу эса педагоглар учун жуда ката қулайлик яратади, шунингдек, таълим олувчиларнинг ҳам олаётган билимларини кетма – кетлиги узвийлигини, ўтилган мавзуларга боғланганлигини, виртуал лаборатория ишларининг унумлилигини оширади.

Ушбу AutoPlay дастури юқорида келтирилган қулайликлардан ташқари яна жуда кўп имкониятларга эга ва ундан дастурлаш тиллари ва амалий дастурий воситаларда яхши кўникмаларга эга бўлган фойдаланувчилар унумли фойдаланишлари мумкин. Аммо бундай кўникмалари камроқ бўлган педагоглар фанга мўлжалланган электрон мажмуа яратиш учун педагоглар юқорида келтириб ўтилган содда ва керакли амалларни бажаришни амалласалар бўлгани. Мажмуадан таълим жараёнида қай даражада фойдаланиш эса аввало педагогнинг маҳоратига, кейин эса тайёрлайдиган дастурий воситалар ва тақдимотларнинг кўргазмалилигига, назорат воситаларининг тушунарли ва аниқ натижалигига боғлиқдир.

Юқоридаги амаллар ёрдамида биз қуйидаги кўринишдаги мултимедиали мажмуани яратамиз:

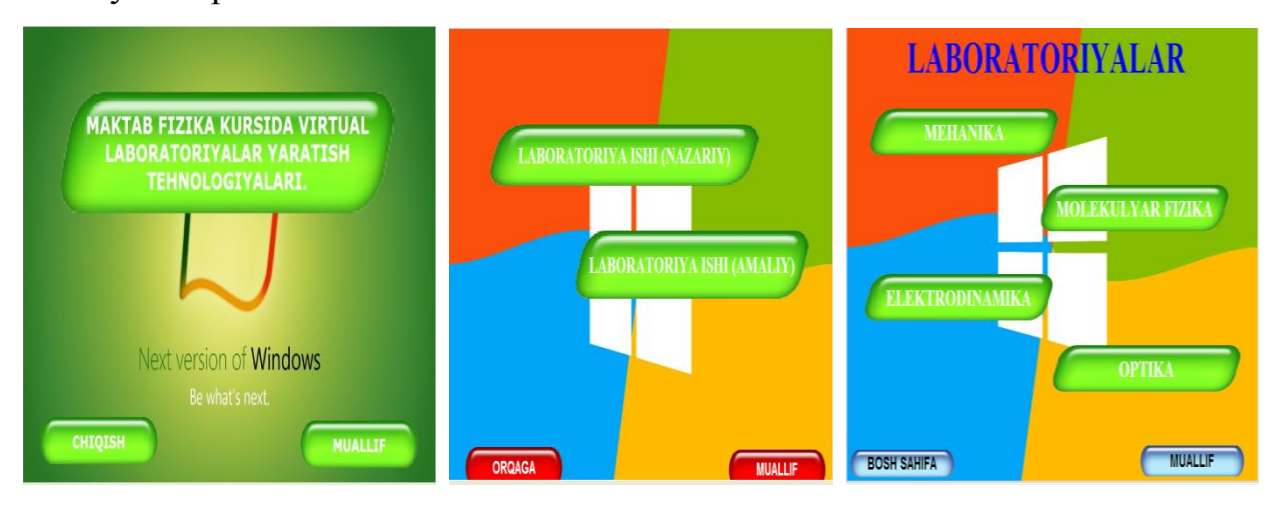

#### *40-расм. Лойиҳанинг саҳифалари кўриниши.*

Ушбу кўринишдаги электрон мажмуани тайёрлаб, ҳар бир педагог ушбу мажмуани тайёр файлини талабаларга кўчириб бериш орқали уларни ушбу чорак ёки босқичда ўтиладиган мавзулар юзасидан мустақил билим олишларини, билимларини мустаҳкамлаб боришларини, компютер билан ишлаш кўникмаларини ривожлантиришига эришиши мумкин. Бундан ташқари дарс маъруза шаклида ўтилганда педагог ушбу лойиҳадан мултимедиали маъруза кўринишида фойдаланиши мумкин. Семинар, амалий ёки лаборатория шаклида ташкилланганда эса маърузада ўтилган мавзуни мустаҳкамлаш учун назорат воситаларини компюетр ёрдамида вақтни чегаралаган ҳолда ўтказиш мумкин бўлади.

#### **ХУЛОСА.**

<span id="page-62-0"></span>Физика ўқитувчиси, ўз фанини ўқитишда авваламбор ўз мутаҳассислигини етук эгаллаган ва зарур кўникма ва малакаларга эга бўлиши лозим. Чунончи, ҳозирги техника ривожланиши асри давом этаётган даврда айниқса, физика фанларини ўқувчиларга ўқитиш ва жахон стандартларига жавоб бера оладиган мутахассис ва етук кадрлар тайёрлаш бизнинг – бўлажак педагогларнинг асосий вазифаси ҳисобланади. Шундай экан биз айни вақтдан бошлаб информатика фанларини ўқитишни турли метод ва технологияларини ўрганишимиз, ўйлаб топишимиз ва қўллаш усулларини ўзлаштириб боришимиз лозим. Шу мақсадда мен ушбу битирув малакавий ишимни шу мавзуларга, яъни замонавий педагогик дастурий воситалар ёрдамида мактаб физика курсида виртуал лабораториялар яратиш технологияларини ўрганишга қаратдим.

Мени бу битирув малакавий ишимдан хулосаларим эса қуйидагича бўлди:

Мен битирув малакавий ишимни кириш қисмида айтиб ўтганимдай, ҳозирги ахборот технологиялари ва замонавий ахборот тизимлари ривожланаётган даврда биз - бўлажак педагогларнинг асосий вазифаси ўқувчиларга замон талаби даражасидаги билимларни етказиб бериш ҳисобланади. Буларнинг барчасига эришиш учун эса биз замон билан ҳамнафас тарзда билимларни ва малакаларни эгаллаб боришимиз зарурдир.

Битирув малакавий ишимни биринчи бобида эса мен физика фанини ўқитишда педагогик дастурий воситалар хақида маълумот бериб ўтдим ва бу бобнинг бўлимларида педагогик дастурий воситалар хақида асосий тушунчаларни, Сrocodile Physics дастур пакетининг, Physics education tehnology дастур пакетининг, Yenka дастур пакетининг ўзига хос хусусиятлари ва ундан фойдаланишнинг услублари каби тушунчаларни ёритиб беришга ҳаракат қилдим, ҳамда ушбу маълумотлардан шундай хулосага келдимки, ўқув жараёнида компютер технологиялари ва ахбороткоммуникасия воситаларидан фойдаланган ҳолда таълим жараёнини ташкил

қилиш таълим самарадорлигига ҳамда ўқувчиларда мустақил ишлаш ва фанга қизиқишларни оширишда ижобий таъсир кўрсатади.

Иккинчи бобда мактаб физика курсида виртуал лабораториялар тўплами ва ундан фойдаланиш услубиёти ҳақида маълумотлар келтириб ўтдим. Бобнинг бўлимларида эса физика фанини механика бўлимидаги жисмнинг тўғри чизиқли текис харакат қонунларини ўрганиш, жисмнинг тўғри чизиқли текис тезланувчан харакат қонунларини ўрганиш, динамика қонунларини ўрганиш, энергиянинг сақланиш қонунларини ўрганиш мавзуларини, иссиқлик ходисалари ва суюқликлар бўлимидаги моддаларда фазавий ўтиш қонунларини ўрганиш, газлардаги изожараёнларни ўрганиш мавзуларини, электр ва оптика бўлимларидаги виртуал лабораториялар яратиш ва уларни имкониятлари ҳақида тўхталиб ўтдим. Мен таклиф килаётган дастурлар ёрдамида физика фанининг бошқа бўлимларига хам виртуал лабораториялар яратиш имканияти мавжуд.

Битирув малакавий ишимнинг учинчи бобида эса юқорида келтирилган назарий маълумотларга асосланган ҳолда дастурлардан фойдаланиб, физиканинг бўлимлари юзасидан тайёрланган электрон ўқув виртуал лаборатория ишларини тайёрладим ва бу лаборатория ишларини AutoPlay дастурида боғланишлар орқали бир муҳитга бирлаштирилиб, \*.ехе кенгайтмали файлни яратдим.

Хулоса қилиб шуларни айтиш мумкинки, ҳозирги даврда замонавий ахборот технологияларидан фойдаланиш кескин кучайганлиги учун ҳам ўқитувчига ва ҳам ўқувчига жуда катта ва турли – туман ахборот технологиялари билан ишлашга тўғри келганлигидан уларнинг асосийларини юқори билим ва ақл идрок билан ажратиб олиш зарур. Биринчи бобга боғлаган ҳолда буни шундай дейиш мумкинки, педагогик дастурий воситалар: Crocodile Physics, "Physics Education Technology" дастурлари давлат таълим стандартларига ва ўқув муассасаларида қўлланилаётган адабиётларга мос келганлиги билан муҳим педагогик қурол ҳисобланади. Умумий хулоса қилиб айтганда "Физика" фанини ўқитиш

самарадорлигини ошириш ўқув машғулотларини ташкил этиш ҳамда ўтказишда педагогик ва ахборот технологияларидан кенг фойдаланиш, ўқитиш мазмунига мос дастурий таъминотини ишлаб чиқиш, уларни ўқув жараёнига жорий этиш асосий вазифалардан ҳисобланади. Ушбу вазифаларни долзарблигини эътиборга олган ҳолда "Физика" фанини ўқитишда замонавий техник ва дастурий педагогик дастурий воситалардан фойдаланиш ҳолатини ўрганиш, таҳлил этиш, улардан самарали фойдаланиш методикасини, мос услубий тавсияларни ишлаб чиқиш зарур.

#### **ФОЙДАЛАНИЛГАН АДАБИЁТЛАР:**

<span id="page-65-0"></span>1. И.Каримов "Ўзбекистон буюк келажак сари"-Т. Ўзбекистон, 1998.- 686.б

2. И.А. Каримов. "Юксак маънавият - енгилмас куч" - Тошкент, Маънавият. 2008

3. Биринчи Президентимиз Ислом Каримовнинг Ўзбекистон Республикаси Конститутсиясининг 22 йиллигига бағишланган тантанали маросимдаги маърузаси. "Амалга ислоҳотларимизни янада чуқурлаштириш ва фуқаролик жамият қуриш – ёруғ келажагимизнинг асосий омилидир". Тошкент – "Ўзбекистон" – 2013.

4. Ф.Б. Тўрахонов, В.C. Ҳамидов Симуляторлардан фойдаланилган ҳолда физик жараёнларни моделлаштириш". Таълим муассаларида электрон ахборот-таълим муҳитини шакллантиришнинг долзарб масалалари. ЎзМУ. –  $T: 2011.$ 

5. В.С. Ҳамидов Таълим тизимида кескин бурилишга сабаб бўлган 4 дастур ҳақида. http://uz.infocom.uz/2009/12/21/таълим-тизимида-кескинбурилишга-сабаб-бўлган- 4-дастур-ҳақида/: InfoCom.uz 2010/1.

6. В.С. Ҳамидов Физикани масофали ўқитишда виртуал лабораториясидан фойдаланиш. Ёш олимлар ва иқтидорли ўқувчиларининг илмий ишлари тўплами. (Физика, механика-математика, компьютер технологиялари), – Т.: 2005. – 204 б.

7. В.С.Ҳамидов, О.Э. Тигай Физикани ўқитишда симуляторлардан фойдаланиш. Физика ва астрономия муаммолари. Ўқитиш методикаси. Республика илмий ва илмий-методик конференция материаллари тўплами, 2010 йил 12–13 март. – Т.: 2010. – 294–496 б.

8. Ф.Б. Тўрахонов, М.Қурбонов, В.С. Ҳамидов Мактабда физикани ўқитишда симуляторлардан фойдаланиш. Журнал "Физика, математика ва информатика", – Т.: 2010. №5.

9. К. Турсунметов, В.С.Ҳамидов, С.Шералиев Таълим тизимида инқилобий бурилишга сабаб бўлган Crocadile Physics дастур ҳақида. "Физика

ва физик таълимнинг замонавий муаммолари" мавзусидаги Респуб лика илмий анжумани, Самарқанд: 2009. б.н.

10. К.А.Турсунметов, В.С.Ҳамидов, С.Шералиев "Механик харакат тебранишлар ва тўлқинлар" бўлимидан виртуал лаборатория ва намойиш ишларини бажариш методикаси. – Т.: б.н., 2010.

11. К.А.Турсунметов, В.С.Ҳамидов, С.Шералиев "Механик ва электромагнит тебранишлар ва тўлқинлар" бўлимидан виртуал лаборатория ва намойиш ишларини бажариш методикаси. – Т.: б.н., 2013.

12. Ф.Б. Тўрахонов, Л.Э. Мелиева, В.С. Ҳамидов, Физиканинг молекуляр физика бўлимига оид мавзуларни ўқитишда педагогик дастурий воситалардан фойдаланиш. – Т.: 2013 й. №3.

13. Ф.Б. Тўрахонов, Л.Э. Мелиева, В.С. Ҳамидов, Физиканинг электр бўлимига оид мавзуларни ўқитишда педагогик дастурий воситалардан фойдаланиш. – Т.: 2013 й. №3.

14. Ш. Деҳқанов Симулаторлар: ўқув юртларида қўллаш перспективалари.

15. В.С.Ҳамидов Масофали таълим жараёнини ташкиллаштириш имкониятини берувчи интеллектуал тизими, Журнал "Технологии 21 века" №  $1(14)$ ,  $-$  T.: 2013., C. 8–10.